**Prácticas de radiofrecuencia con tecnologías SDR en banda HF.** 

Linda Daniela Rangel Lozano Andrés Felipe Marroquín Gutiérrez

Universitaria Agustiniana

Facultad de Ingenierías

Programa de Ingeniería en Telecomunicaciones

Bogotá D.C

2018

**Prácticas de radiofrecuencia con tecnologías SDR en banda HF.** 

Linda Daniela Rangel Lozano Andrés Felipe Marroquín Gutiérrez

Director

Corzo Ussa German Darío

Trabajo de grado para optar al título de Ingeniería en Telecomunicaciones

Universitaria Agustiniana Facultad de Ingenierías Programa de Ingeniería en Telecomunicaciones Bogotá D.C

2018

#### Agradecimientos

Gracias a nuestras familias por el apoyo brindado, a nuestros profesores que nos enseñaron e incentivaron a cumplir una nueva meta con sacrificio y esfuerzo. Gracias a nuestro tutor German Darío Corzo Ussa por ayudarnos a sacar nuestro proyecto adelante, y a su vez, dedicar tiempo para alcanzar nuestros objetivos. Y a cada una de las personas que tomaron su tiempo y brindaron su apoyo para esta etapa fundamental para nuestra vida.

### Resumen

Las prácticas de laboratorio en ingeniería de telecomunicaciones de la universitaria agustiniana son fundamentales para el desarrollo de las competencias del ingeniero, ya que con ellas se amplía el conocimiento del uso de equipos con el fin de reconocer las diferentes señales que se pueden generar.

*Palabras claves:* Señales, practicas, desarrollo, conocimiento, equipos.

# Contenido

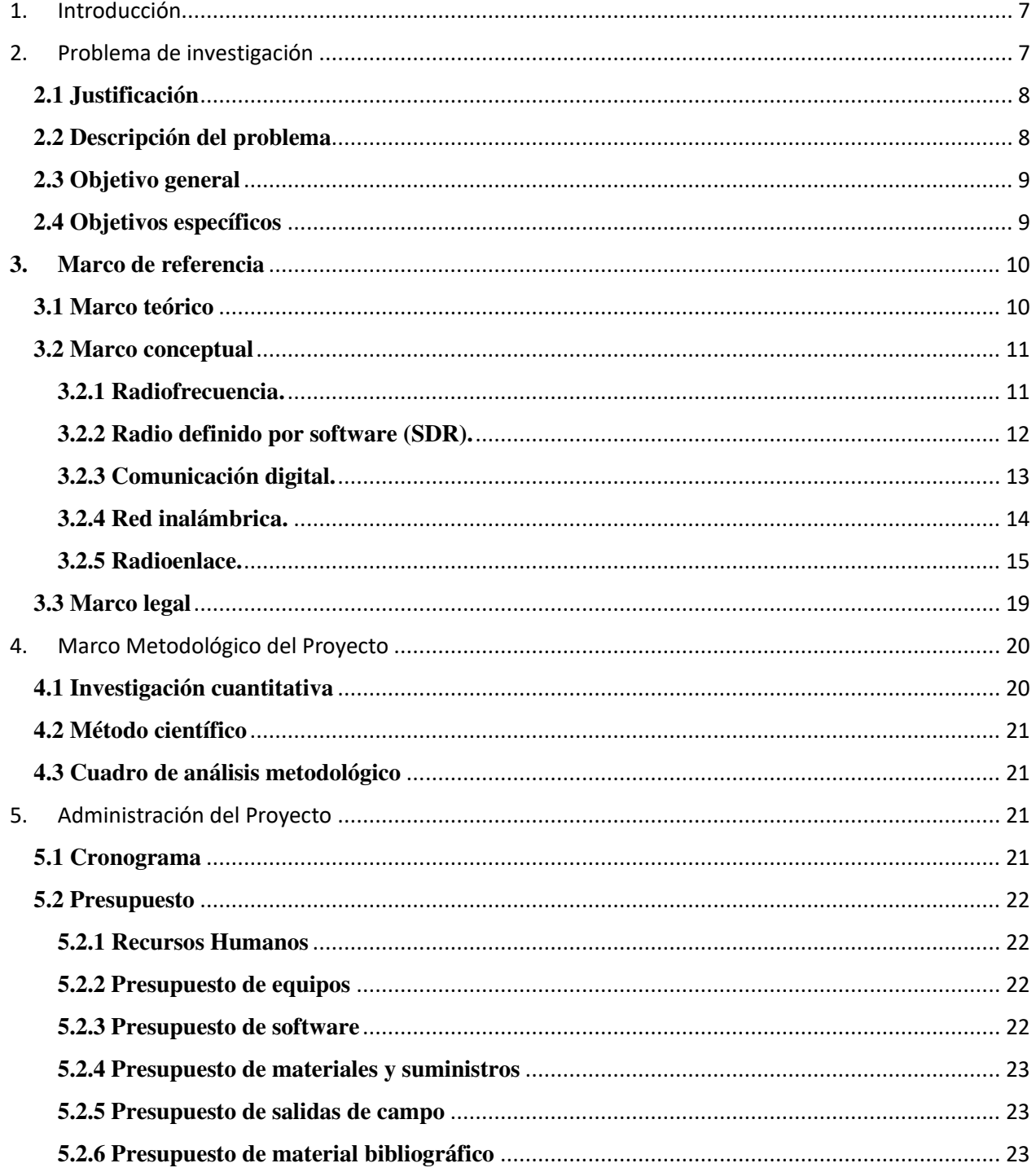

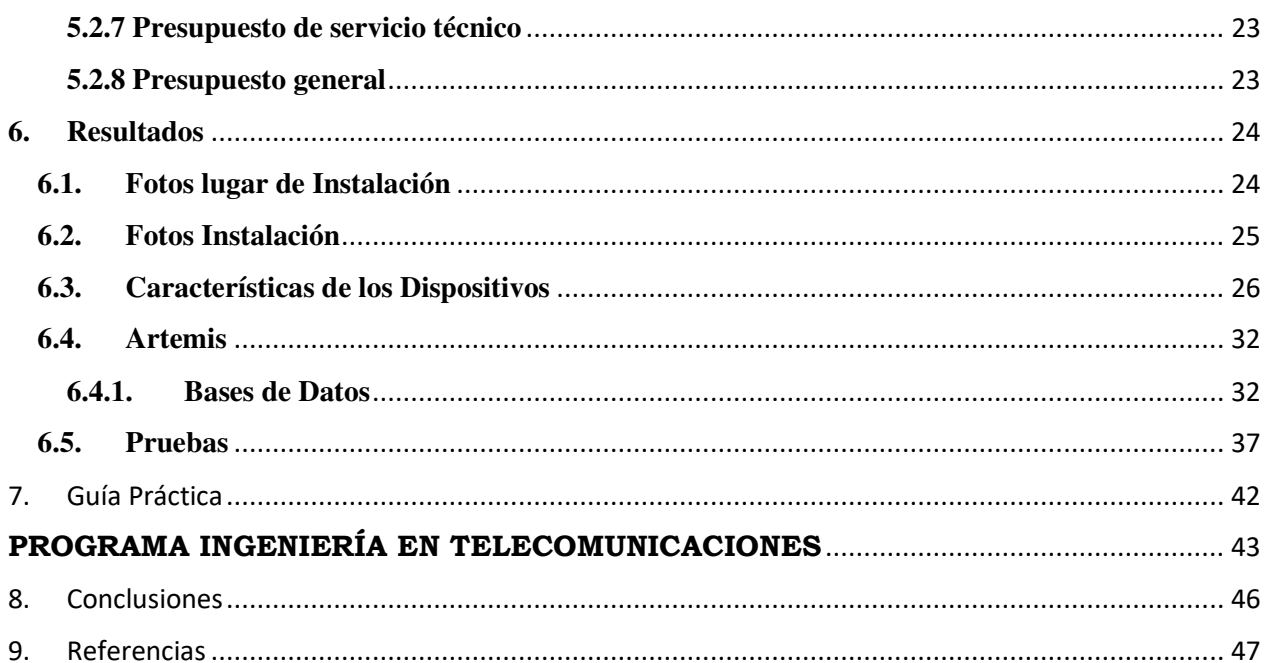

#### **1. Introducción**

<span id="page-6-0"></span>Las prácticas de laboratorio en ingeniería de telecomunicaciones de la universitaria agustiniana son fundamentales para el desarrollo de las competencias del ingeniero, ya que con ellas se amplía el conocimiento del uso de equipos con el fin de reconocer las diferentes señales que se pueden generar.

Se realiza una metodología para que el estudiante se le facilite el reconocimiento del espectro radioeléctrico con énfasis en el tema de radioaficionados, de modo que se promueva el uso de los equipos especializados para radiofrecuencia. Inicialmente, el manejo de estos equipos resulta complejo para los estudiantes, principalmente para los alumnos de primeros semestres, ya que las prácticas que se realizan tienen un tiempo limitado y por lo general no se logra abarcar la temática en su totalidad.

Las prácticas de laboratorio desarrolladas como radioaficionados tiene como objetivo no solo el aprender y reconocer las señales, sino también a usarlas e interactuar directamente con otros practicantes para mejorar el uso de los equipos y aprender a descubrir la teoría de las señales detrás de las comunicaciones con el fin de que el estudiante pueda aprehender los conceptos teóricos de un modo más sutil y conciso. Todo esto se hace con el fin de implementar un método eficaz, que sea cómodo y fácil de utilizar para el aprendizaje de las frecuencias libres; haciendo de esto una alternativa mejor tanto para estudiantes como docentes, brindándoles la posibilidad de manejar su tiempo de una manera óptima para dichas prácticas.

#### **2. Problema de investigación**

<span id="page-6-1"></span>El diseño de una sala de radiofrecuencia en la universidad se hace con el fin de aportar un espacio libre para el estudio del espectro radioeléctrico por parte de los alumnos de ingeniería de Telecomunicaciones donde se podrán hacer mediciones y análisis de señales por medio de tecnología SDR que es una herramienta de desarrollo libre que provee bloques de procesamiento de señal para implementar sistemas de radio definidas por software.

#### <span id="page-7-0"></span>**2.1 Justificación**

La importancia de diseñar una sala de radiofrecuencia se hace con el fin de que los estudiantes de la Universitaria Agustiniana de Ingeniería en Telecomunicaciones tengan un espacio para hacer laboratorios donde se pueda entender un fenómeno y hallar una explicación técnica de las frecuencias a implementar en nuestro proyecto.

En lo personal es importante diseñarlo ya que solucionan y se enfocan en un problema de las señales de radiofrecuencia con las frecuencias en banda HF para así ver y entender su funcionamiento y cómo hacerlo, así también adquieren conocimientos nuevos y refuerzan los temas teóricos vistos.

#### <span id="page-7-1"></span>**2.2 Descripción del problema**

Los estudiantes de la Universitaria Agustiniana en Bogotá no tienen una sala de radiofrecuencia apta para los nuevos retos para hacer laboratorios, los cuales deben enfocarse al desarrollo de sistemas que utilicen programación y desarrollo simulado de la prácticas, siendo esto un problema ya que como estudiantes de telecomunicaciones necesitan saber manejar software y hardware de ésta, necesitan ver el problema de las señales de radiofrecuencia en bandas libres y de desarrollo científico, además que son más de cien estudiantes afectados que no pueden poner en práctica sus conocimientos y ver en su totalidad cómo funcionaría los hardware y software para ver el espectro que se da teóricamente.

### <span id="page-8-0"></span>**2.3 Objetivo general**

Diseñar prácticas de laboratorio de radiofrecuencia en banda HF (High Frecuency) con el uso de tecnología Software Defined Radio (SDR).

### <span id="page-8-1"></span>**2.4 Objetivos específicos**

- Instalar la infraestructura necesaria para recepción de muestras de señales en banda HF para prueba.
- Realizar mediciones de laboratorio y caracterización de un sistema de transmisión/recepción para banda HF en modo de propagación ionosférica.
- Desarrollar una guía de laboratorio con base en la metodología descrita en el proceso de pruebas y con los contenidos de las materias relacionadas con radiofrecuencia del programa de ingeniería de telecomunicaciones de la Universitaria Agustiniana.

#### **3. Marco de referencia**

#### <span id="page-9-1"></span><span id="page-9-0"></span>**3.1 Marco teórico**

En este trabajo se aborda el tema de radio definida por software SDR.

Un estudio realizado por Weiss S., et al. (2003) busca realizar un enlace SDR para poder generar una recepción de datos por medio de un enlace en serie por medio de pc, buscando así transmitir paquetes de datos por medio del enlace SDR en el banco de prueba DSP.

En este proyecto el DSP controla varias funciones del banco de pruebas SDR, logrando así que el DPS de la banda base configure el SNR ya que es apropiado para su banco de prueba intentando lograr así un enfoque multibanda. (Weiss S., et al., 2003).

Por otro lado, Mandke K., et al. (2005) busca implementar el banco de prueba HYDRA basada en software para el manejo de redes de múltiples saltos por medio el MAC y el PHY ya que con solo una simulación no es suficiente, se necesita validar algoritmos y protocolos.

En este proyecto se incorpora una antena múltiple en el PHY, presentando así HYDRA como uno de los bancos de prueba económico y con facilidad de bajo desarrollo, tienen una interrelación entre el software y el PHY, lo que su bajo costo y facilidad de manejo permiten un prototipo rápido. (Mandke K., et al., 2005).

Mientras que Pino S., et al. (2013) busca separar los algoritmos de procesamiento diseñando un sistema de comunicación, diseñando así, e implementando un banco de pruebas flexible por el hardware SDR usando la arquitectura cliente/servidor como base para el acceso de un usuario al SDR.

Obtienen como resultado un funcionamiento entre 1-2dB en base a los resultados obtenidos teóricamente para valores CSNR debajo de 10dB, logrando así el objetivo del sistema propuesto, pero si se tienen valores por encima de 10dB existirá un bajo rendimiento por la limitación de bits. (Pino S., et al., 2013).

Después del estudio que realiza Schmitz J., et al. (2017) para la implementación de un banco de pruebas de localización en tiempo real (TDOA), por medio de una radio definida por software, buscando así localizar señales desconocidas usando un filtro Kalman.

En este proyecto se logra tener una precisión de localización por los grandes avances tecnológicos; el SDR tiene una flexibilidad que permite establecer una base para el banco de pruebas, y se logra una mayor precisión con el seguimiento que se hace por medio de los filtros de Kalman, logrando obtener una mejor localización. (Schmitz J., et al., 2017).

Por lo tanto, el estudio que realiza **Gómez D., et al. ()** se propone un desarrollo de un nuevo receptor basado en la tecnología SDR con el objetivo de seguir el avance tecnológico en equipos de recepción y aplicarlos a futuros experimentos de propagación.

Este proyecto tiene como objetivo desarrollar una mejora a las comunicaciones digitales, cogiendo el receptor y basándolo en la tecnología SDR haciendo así una notable ventaja respecto al tiempo de recuperación de la señal después de un desvanecimiento. (David García Gómez)

Por último, el estudio realizado por **Rodríguez A. (2012)** explica la diversidad de comunicaciones inalámbricas que existen como lo son: WCDMA (UMTS), CDMA2000, IEEE802.11(a, b, g, n), HiperLAN/2, entre otros, este proyecto plantea que existe una problemática para el usuario ya que cada red tiene su propia terminal para conectarse.

El proyecto busca eliminar ese sin número de terminales que existen para cada red y en donde describe los elementos y etapas necesarias para un modelo de radio programable SDR en banda base y usarlo como único terminal para conectarse entre las demás redes de comunicación. (Rodríguez A, 2012)

#### <span id="page-10-1"></span><span id="page-10-0"></span>**3.2 Marco conceptual**

### **3.2.1 Radiofrecuencia.**

Se define que la radiofrecuencia son ondas electromagnéticas que se encargan de propagar las señales donde dan una solución a los sistemas que se adaptan o facilita la extensión de las instalaciones de dichos sistemas, teniendo claro que estas ondas de propagan mediante antenas como podemos ver en la figura 1. (Gallardo S., 2015)

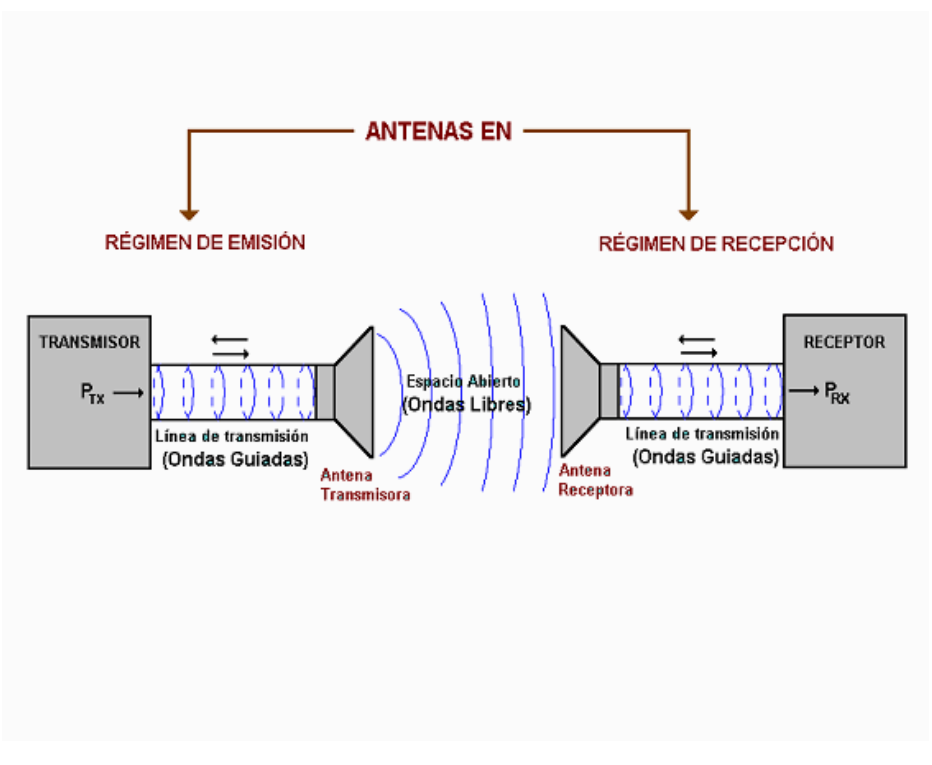

*Fig. 1: Sistemas de radiocomunicación (sdcetitonala-emat., 2018)* 

En la figura 1 se puede ver cómo se propagan las ondas donde hay un transmisor que se encarga de enviar la señal y un receptor que la recibe, se puede ver por medio de las antenas las ondas que oscilan, a esto se le llama radiofrecuencia.

#### **3.2.2 Radio definido por software (SDR).**

<span id="page-11-0"></span>Es un sistema de radiocomunicación donde casi todos sus componentes se implementan por software en lugar de implementarlos en un hardware, lo cual lo hace mucho más económico debido a que por lo general los equipos de transmisión de radio tienen un costo elevado. Cabe resaltar que el uso más adecuado para los SDR es la educación y el desarrollo, debido a que los estudiantes tienen acceso a múltiples bandas y protocolos de transmisión de información, permitiendo así ampliar los horizontes de los mismos respecto al desarrollo de nuevas tecnologías. (Dominguez I., y Murillo., 2011)

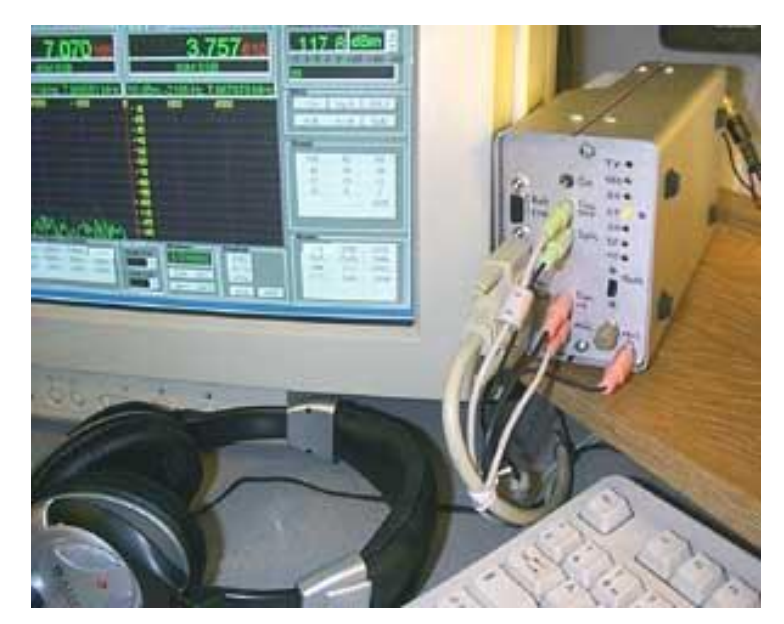

*Fig. 2: Equipos de radio definido por software. (Fernández F., 2004)* 

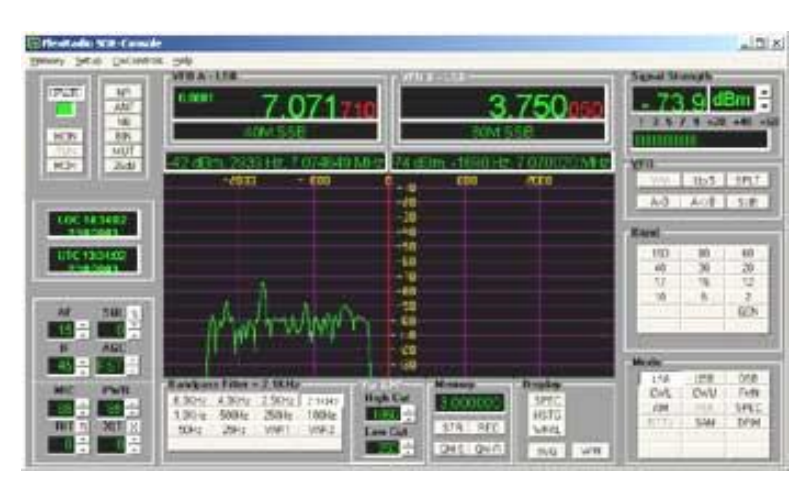

*Fig. 3: Equipos de radio definido por software. (Fernández F., 2004)*  En la figura 2 y 3 se puede ver el Radio Definido por Software, cómo es su funcionamiento, mostrando cómo es dicho software y su parte hardware.

# **3.2.3 Comunicación digital.**

<span id="page-12-0"></span>Son aquellas que transmiten y procesan información mediante circuitos electrónicos, siendo así dicha información como señales inteligentes que pueden ser tanto transmitidas como recibidas. La información que se propaga se propaga en forma de símbolos que pueden ser análogos o digitales. Hay que tener en cuenta que la información que se transmite no se puede transmitir en su forma original, por esta razón se debe adecuar antes de transmitirla. (Tomasi., 2003)

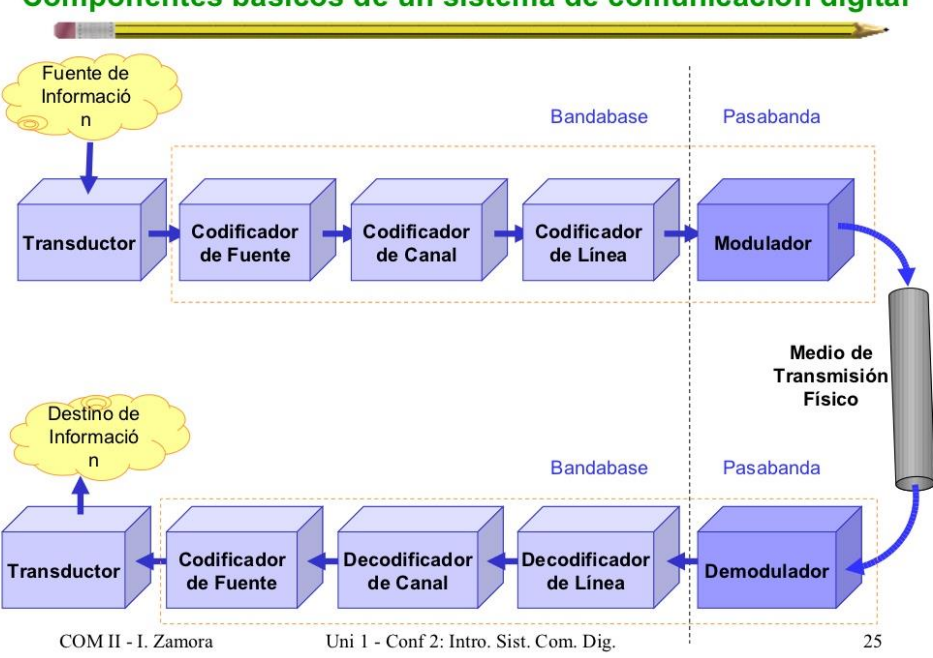

### Componentes básicos de un sistema de comunicación digital

*Fig. 4: Introducción y modelos matemáticos para camales de comunicación (Zamora M.., 2012)* 

En la figura 5 se puede ver cómo es el funcionamiento de un canal básico de comunicación digital, donde hay una fuente de información que es donde comienza y el destino donde termina.

### **3.2.4 Red inalámbrica.**

<span id="page-13-0"></span>Se define como fuente de transmisión de datos por medio de un dispositivo que maneja ondas electromagnéticas, donde éste se encarga de enviar una señal en cierta frecuencia por ondas en el aire, a esto se le llama red inalámbrica. (Uyless., 2010)

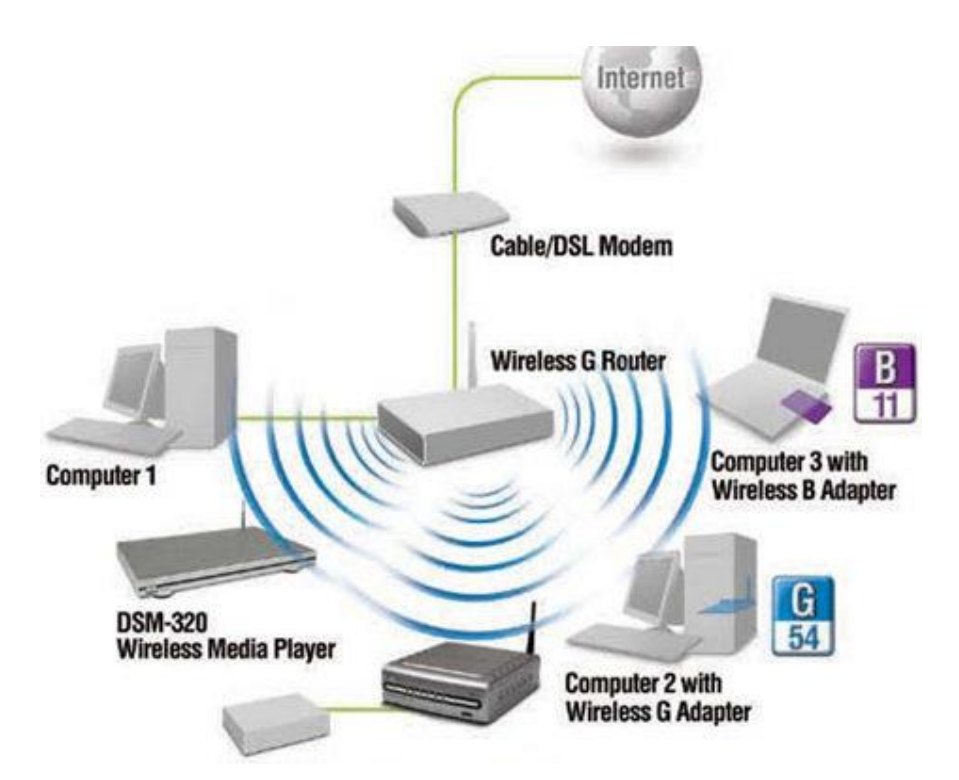

*Fig. 5: ¿Cómo funciona una red inalámbrica wi-fi? (Olmedo F., 2017)* 

En la figura 6 se puede ver un ejemplo de cómo seria una red inalámbrica, desde dónde es su origen, llegando la señal a enrutador (router) que se encarga de transmitir la señal a otros dispositivos por las ondas en el aire, siendo así una manera de red inalámbrica.

### **3.2.5 Radioenlace.**

<span id="page-14-0"></span>Un radioenlace es la interconexión dos terminales, cuyas terminales son dos portadoras moduladas que son para transmitir y recibir las señales de las frecuencias que se transmiten, a dichas frecuencias se les conoce como radiocanal. Cabe resaltar que las señales tienen que ser transmitidas entre puntos visibles para tener un funcionamiento correcto, ya que la altura libre es fundamental para la propagación de las señales. (Ruesca P., 2016)

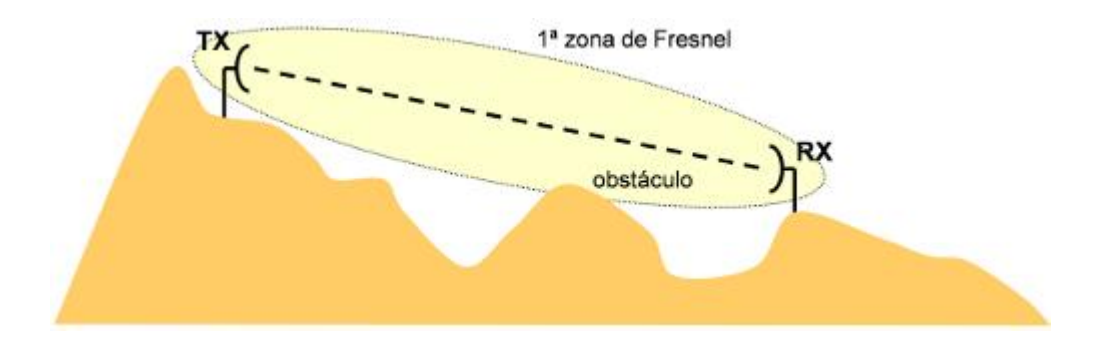

Fig. 6: Perdidas en obstáculos (Ramos F., Sf)

En la figura 6 se puede ver un ejemplo de cómo sería un radio enlace, donde tenemos una línea de vista entre un transmisor y un receptor, estos dos serían las portadoras moduladas.

### **3.2.6. Radioaficionado**

Se define como el servicio de Radiocomunicación con el objetivo de intercomunicar a los aficionados, esto es realizado por personas autorizadas y con conocimiento en Radiotecnia, puesto que esta actividad es de fin exclusivamente personal y sin ánimo de lucro. Este servicio se realiza mediante la licencia otorgada por el Ministerio de Tecnologías de la Información y las Comunicaciones (MinTIC) mediante lo estipulado en: **Decreto 963 de 2009**, **Ley 94 de 1993**, **Decreto-Ley 1900 de 1990** y las normas que los modifican. (MINTIC, 2018)

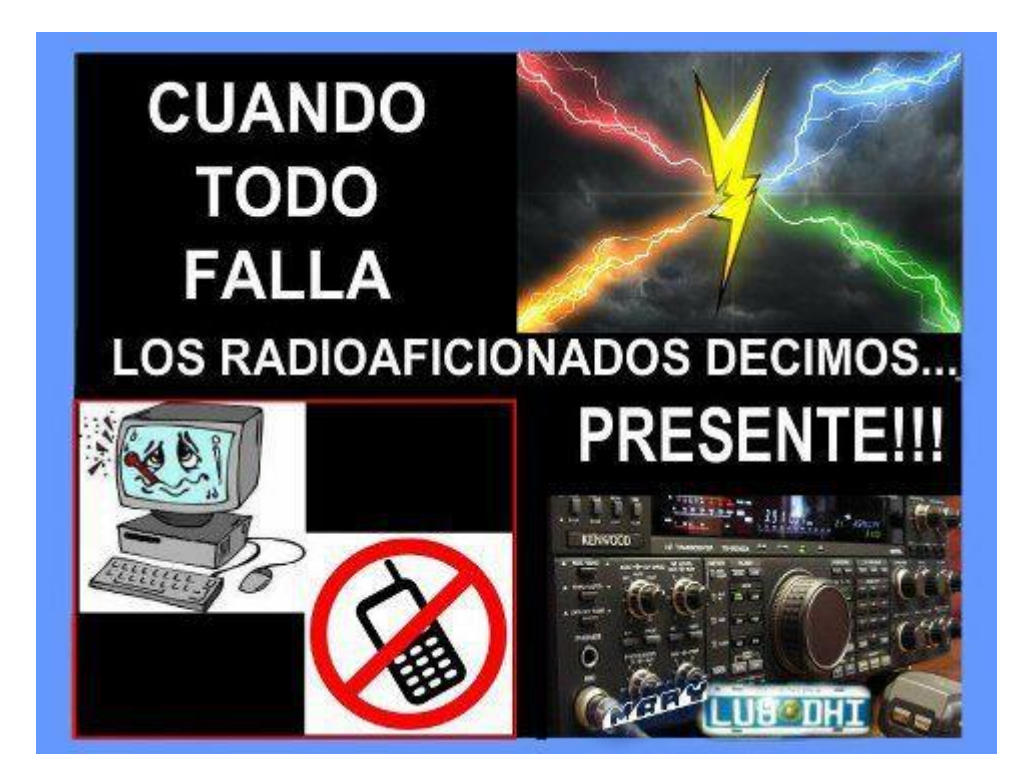

*Fig. 7: ¿Que son los Radioaficionados? (Noren A., 2018)* 

**3.2.6.1. Propagación por onda Ionosfera**

La ionosfera es la región de las capas altas de la atmósfera (60 a 400 km de altura) ya que, a su debida ionización, refleja las señales radioeléctricas hasta las frecuencias de 30 MHz. La ionización también se conoce como ("presencia de iones libres") y se produce por las radiaciones solares en las bandas de ultravioleta y rayos x, haciendo así que la densidad de electrones varié

según la hora del día, la estación del año y los ciclos de las manchas solares (su periodicidad es de 11 años) (Vázquez, s.f.)

#### **3.2.6.2. Capas de la ionosfera**

La densidad de los electrones varia también a la distancia que estén ellos del suelo haciendo que la ionosfera se divida en una seria de capas: **Capa D, Capa E, Capa F1 y Capa F2** como se puede ver en la siguiente imagen:

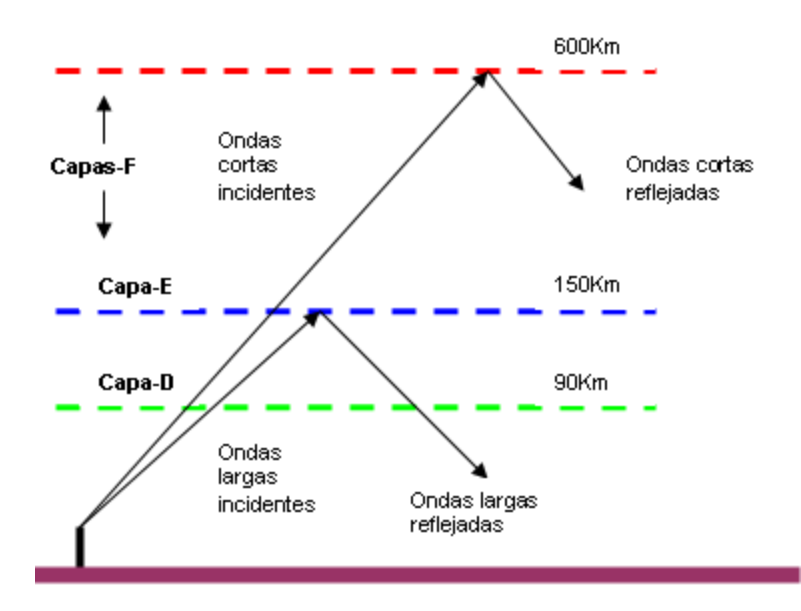

*Fig. 8: Propagacion de ondas de radio (HK3EU, 2016)* 

**Capa D:** En esta capa se produce una elevada atenuación por el fenómeno conocido como la absorción.

**Capa E:** En esta capa se produce el fenómeno de atenuación por absorción, pero con un grado menor que la **Capa D,** además de ello, aparece la **Capa Esporádica Es,** en ella se produce interferencias y fenómenos de refracción.

**Capa D:** Esta es la primera capa cuya zona tiene una baja densidad electrónica y se encuentra ubicada entre los 60 y 90 Km. Tras la puesta del sol, esta capa tiende a decrecer rápidamente produciendo un efecto conocido como la atenuación en banda MF, haciendo que las señales de esta banda durante el día lleguen muy atenuadas a tierra.

**Capa E:** Esta capa se encuentra localizada entre los 90 y 130 Km y se encuentra durante el día y muy tenuemente por la noche haciendo que las frecuencias se reflejen en banda MF. En algunos momentos y durante el día, aparece una capa llamada **Capa E esporádica** situada entre los 90 y 150 Km con un fenómeno de atenuación mayor.

**Capa F:** Esta capa es la más importante, ya que es donde principalmente se producen los fenómenos de **refracción** y de **reflexión,** dirigiendo la onda que llega de vuelta hacia la superficie terrestre. Así mismo esta onda nuevamente hará una reflexión hacia la ionosfera produciendo varias reflexiones ionosfera-tierra hasta que la onda se atenué de forma ya que sea casi imposible su recepción. Esta se extiende entre los 150 y 400 Km y durante el día, esta capa se desdobla formando 2 capas: **Capa F1 y Capa F2.**

**Capa F1:** En esta capa sigue produciéndose el fenómeno de atenuación por absorción.

**Capa F2:** En esta capa se produce reflexión siempre que la frecuencia este por debajo de los niveles de los 30 MHz. (HK3EU, 2016)

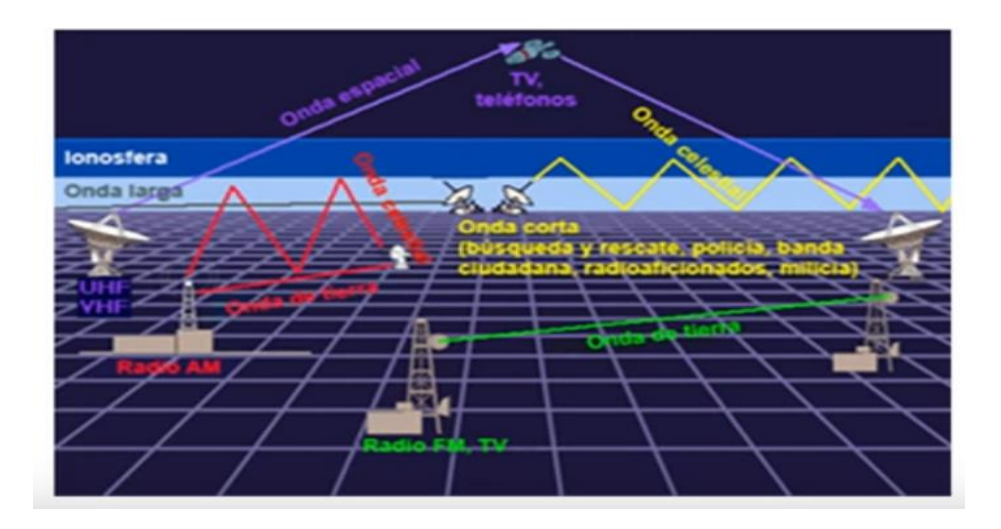

*Fig. 9: Ionosfera. Características (JF, 2013)* 

Si la región ionizada presenta un índice de refracción ni mayor a de la siguiente en altura, nk, y se cumple que el angulo de incidencia θi, sea menor que el ángulo crítico θc,

θi < θc

 la onda sufrirá reflexión hacia la superficie terrestre. A mayor densidad de ionización, hecho que se produce durante el día, mayor probabilidad de reflexión de las ondas de radio hacia la superficie terrestre. (Vázquez, s.f.)

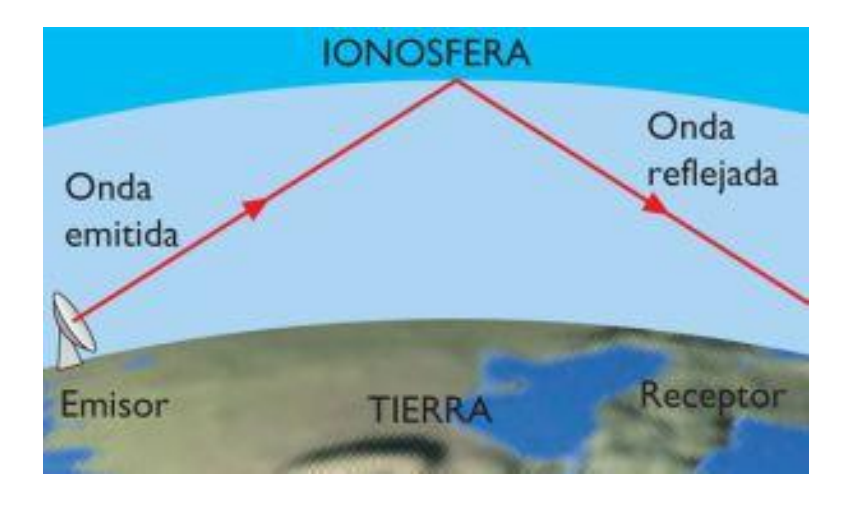

*Fig. 10: Comunicación por la ionósfera ( (Díaz M., et al., 2014)* 

### <span id="page-18-0"></span>**3.3 Marco legal**

Este proyecto requiere de un análisis de las señales propagadas por las bandas libres, así que se debe tener presente las normativas que permiten la legalidad de este proyecto por Colciencias, el ministerio de la TIC y la ANE.

Ley 1286 de 2009, donde: "Por la cual se modifica la Ley 29 de 1990, se transforma a Colciencias en Departamento Administrativo, se fortalece el Sistema Nacional de Ciencia, Tecnología e Innovación en Colombia y se dictan otras disposiciones". (Colciencias, 2009)

Artículo 1°: "fortalecer el Sistema Nacional de Ciencia y Tecnología y a Colciencias para lograr un modelo productivo sustentado en la ciencia, la tecnología y la innovación, para darle valor agregado a los productos y servicios de nuestra economía y propiciar el desarrollo productivo y una nueva industria nacional". (Colciencias, 2009)

Decreto, ley 1900 de 1990, donde: "Por el cual se reforman las normas y estatutos que regulan la actividad y servicios de telecomunicaciones y afines". (MinTic, 1990)

Resolución 2544 de 2009, donde: "Por la cual se atribuyen unas bandas de frecuencias para su libre utilización dentro del territorio nacional, mediante sistemas de acceso inalámbrico y redes inalámbricas de área local, que utilicen tecnologías de espectro ensanchado y modulación digital, de banda ancha y baja potencia, y se dictan otras disposiciones". (MinTic, 2009)

Ley 1341 de 2009, donde: "Por la cual se definen Principios y conceptos sobre la sociedad de la información y la organización de las Tecnologías de la Información y las Comunicaciones -TIC-, se crea la Agencia Nacional del Espectro y se dictan otras disposiciones"

Resolución 711 de 2016, donde: "Establecer las bandas de frecuencia de libre utilización dentro del territorio nacional, conforme a los dispuesto en el artículo 11 de la Ley 1341 de 2009, los parámetros técnicos, modos de operación de las bandas, aplicaciones, bandas restringidas, límites generales para radiadores intencionales y las excepciones a los límites generales, así como describir las condiciones técnicas y operativas de aplicaciones específicas que por su naturaleza requieren condiciones especiales de operación"

#### 4. **Marco Metodológico del Proyecto**

#### <span id="page-19-1"></span><span id="page-19-0"></span>**4.1 Investigación cuantitativa**

Es una manera estructurada de recopilar información y analizar datos de las fuentes obtenidas, donde implica el uso de las herramientas informáticas, matemáticas y estadísticas para obtener resultados. Su propósito es expresar numéricamente la magnitud del problema y entenderlo por los resultados que se obtengan enfocados a una población mayor teniendo en cuenta las variables cuantitativas continuas y discontinuas. (Sampieri R., 2014)

En este caso, se pone como ejemplo los laboratorios del uso de bandas libres por medio del SDR, ya que es necesario ver el problema planteado para comenzar a sacar y obtener información sobre las bandas libres, viendo el uso del SDR para recopilar una serie de datos, a partir de ello se puede comenzar a obtener y ver distintos valores de frecuencia, las pérdidas y ruido de las señales transmitidas por las bandas de frecuencia, para así comenzar a dar una explicación cuantificada del problema mediante los laboratorios a realizar para esto, y exponerlos a la población a la cual va dirigida el proyecto.

### <span id="page-20-0"></span>**4.2 Método científico**

El método científico son una serie de reglas o procedimientos que se debe llevar ante una investigación, es decir, las personas que realizan la investigación realizan una conceptualización centrándose únicamente en los procesos de adquisición del conocimiento. Esto quiere decir que esto es válido únicamente si se alcanzan los conocimientos mediante instrumentos o fuentes confiables. (Sampieri R., 2014)

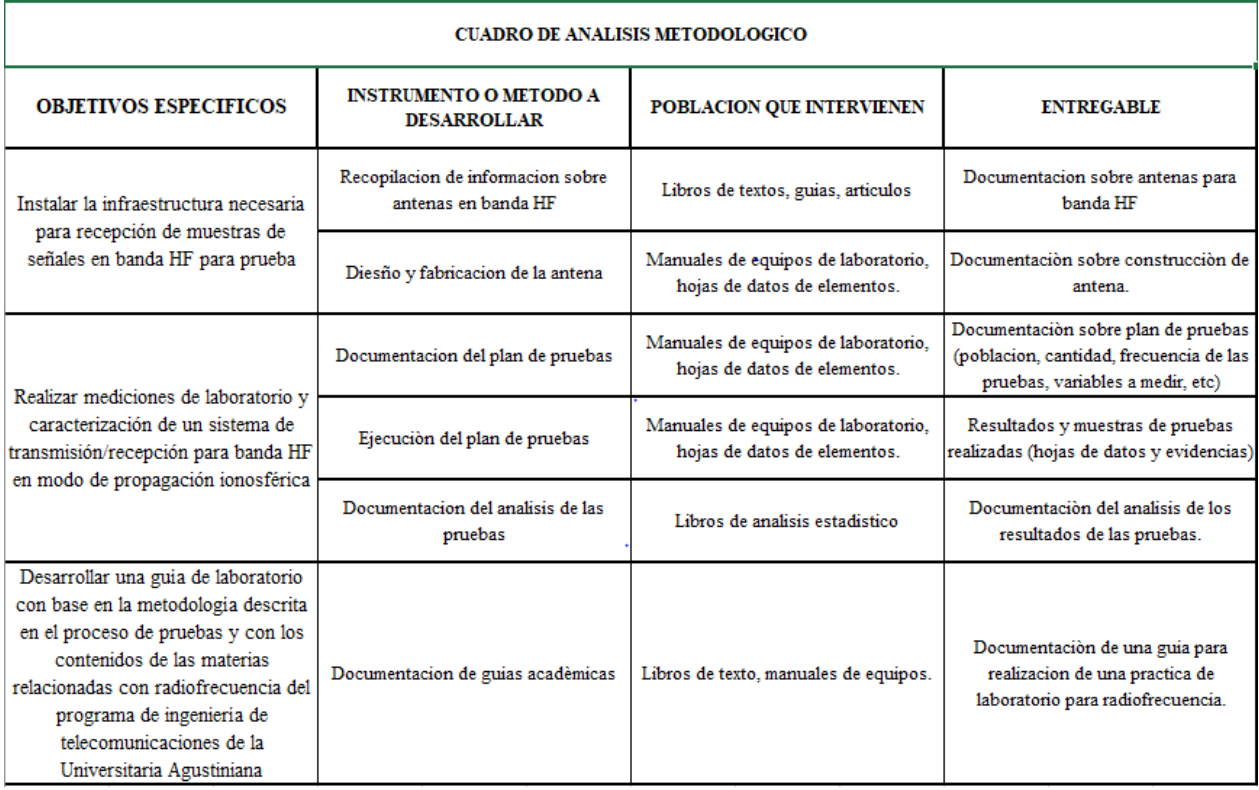

#### <span id="page-20-1"></span>**4.3 Cuadro de análisis metodológico**

### **5. Administración del Proyecto**

### <span id="page-20-3"></span><span id="page-20-2"></span>**5.1 Cronograma**

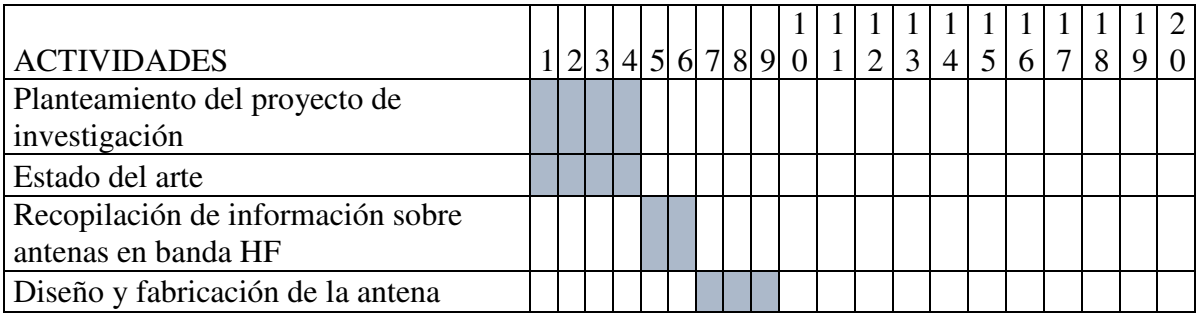

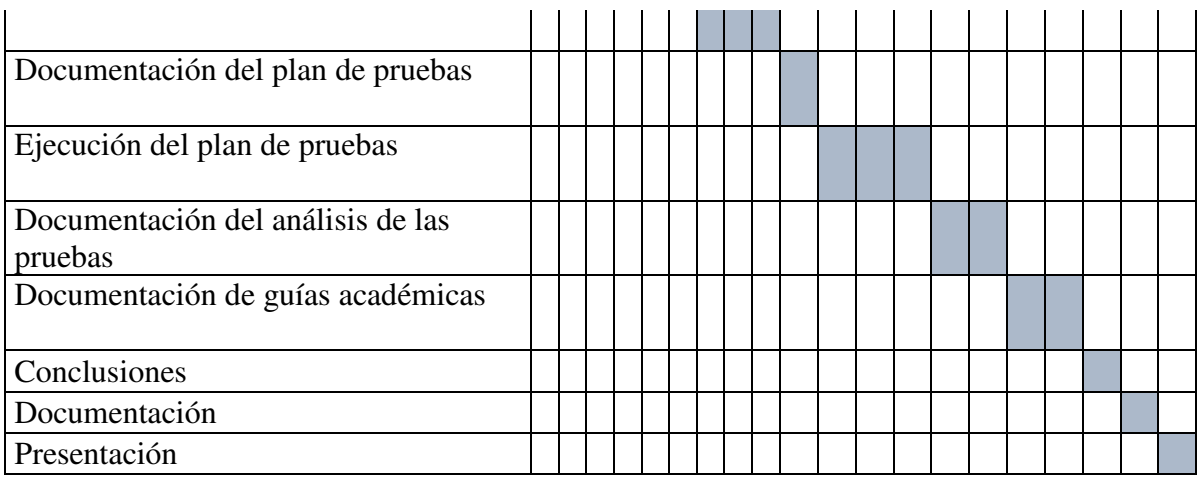

# <span id="page-21-0"></span>**5.2 Presupuesto**

# <span id="page-21-1"></span>**5.2.1 Recursos Humanos**

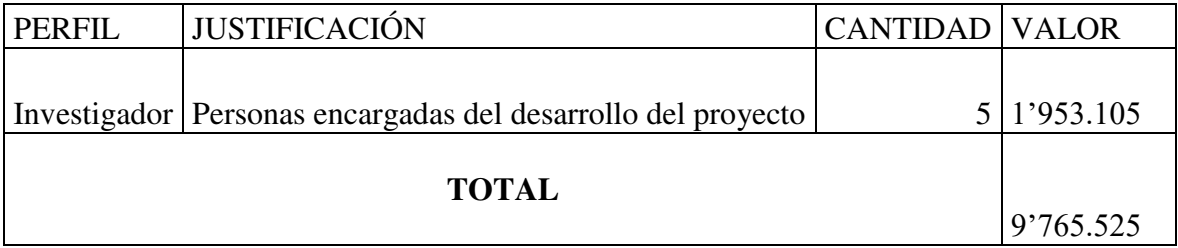

# <span id="page-21-2"></span>**5.2.2 Presupuesto de equipos**

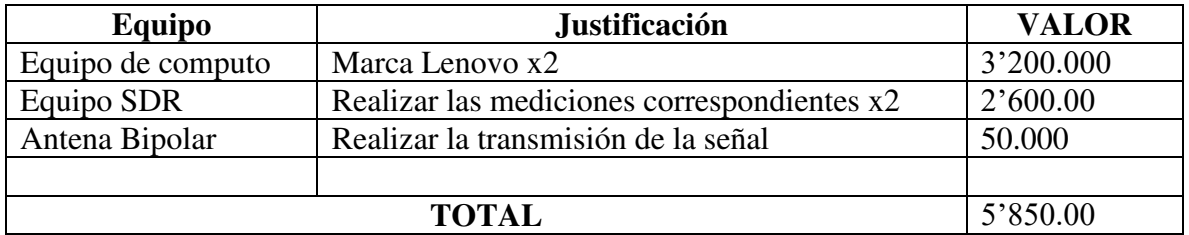

# <span id="page-21-3"></span>**5.2.3 Presupuesto de software**

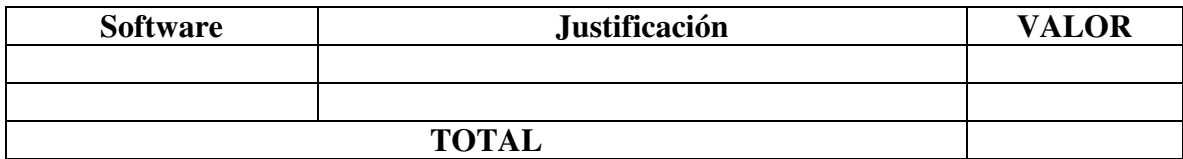

# **5.2.4 Presupuesto de materiales y suministros**

<span id="page-22-0"></span>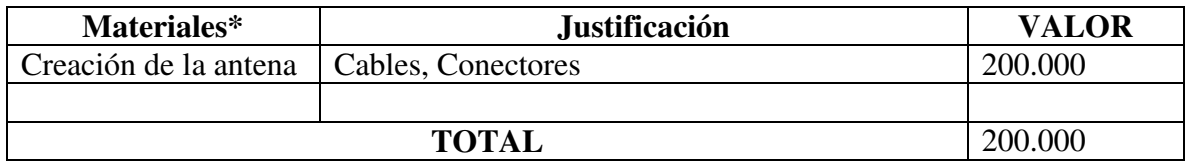

# **5.2.5 Presupuesto de salidas de campo**

<span id="page-22-1"></span>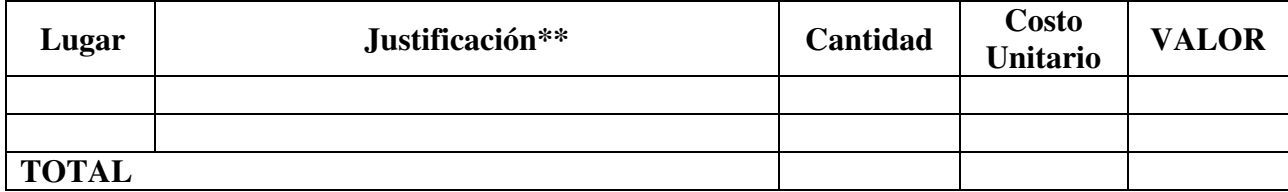

# **5.2.6 Presupuesto de material bibliográfico**

<span id="page-22-2"></span>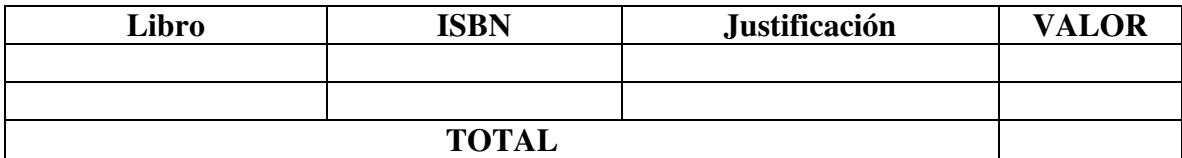

# **5.2.7 Presupuesto de servicio técnico**

<span id="page-22-3"></span>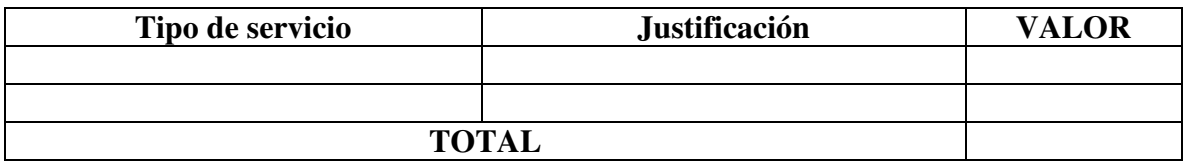

### **5.2.8 Presupuesto general**

<span id="page-22-4"></span>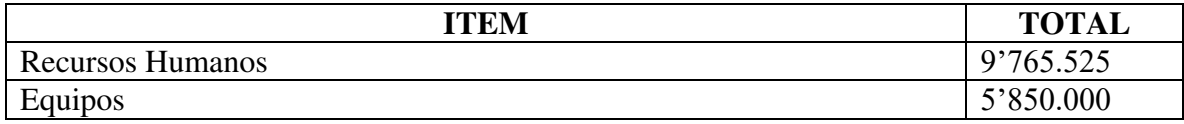

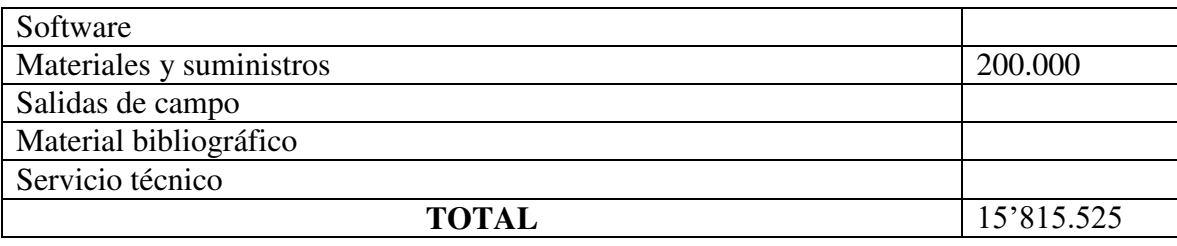

# **6. Resultados**

# <span id="page-23-1"></span><span id="page-23-0"></span>**6.1. Fotos lugar de Instalación**

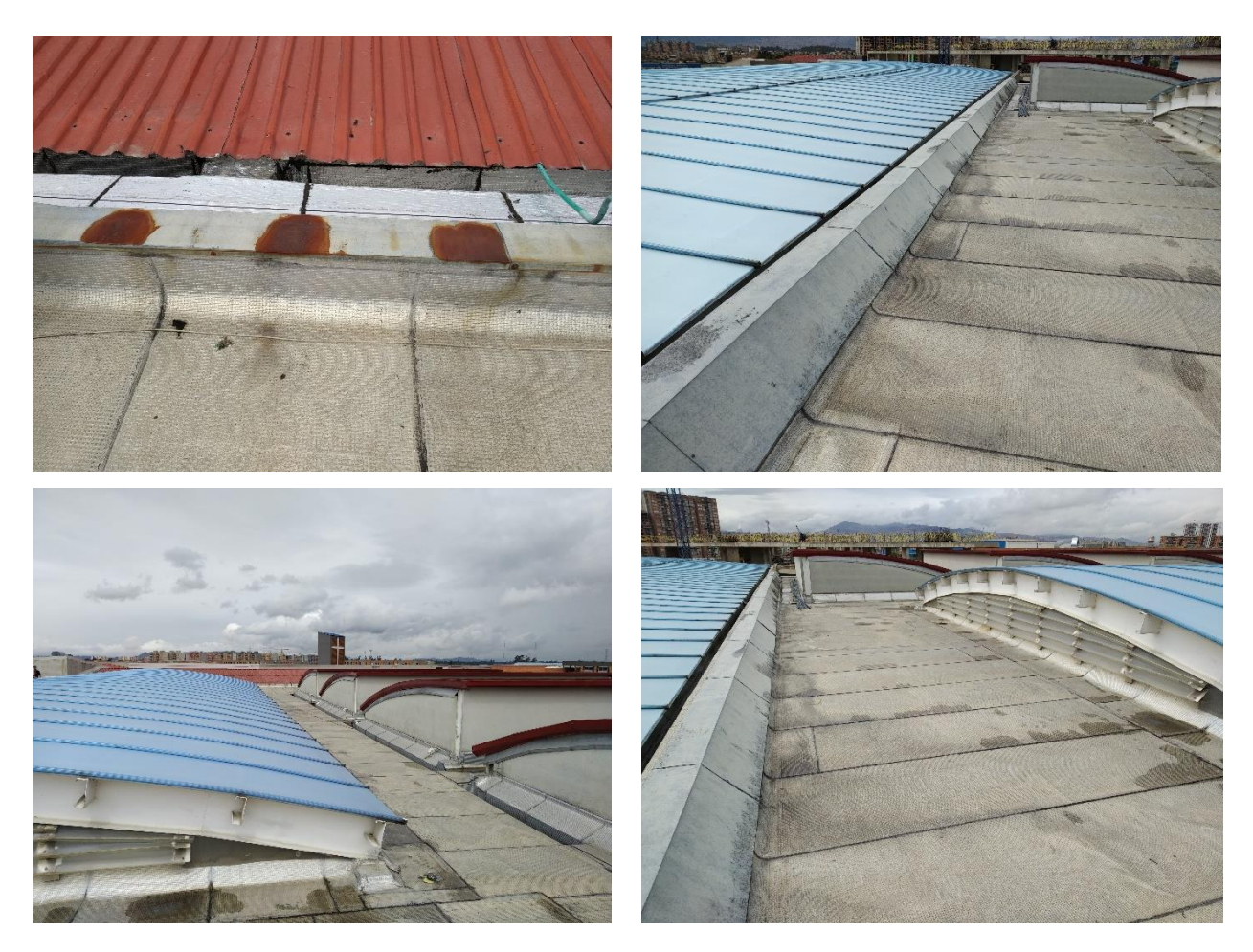

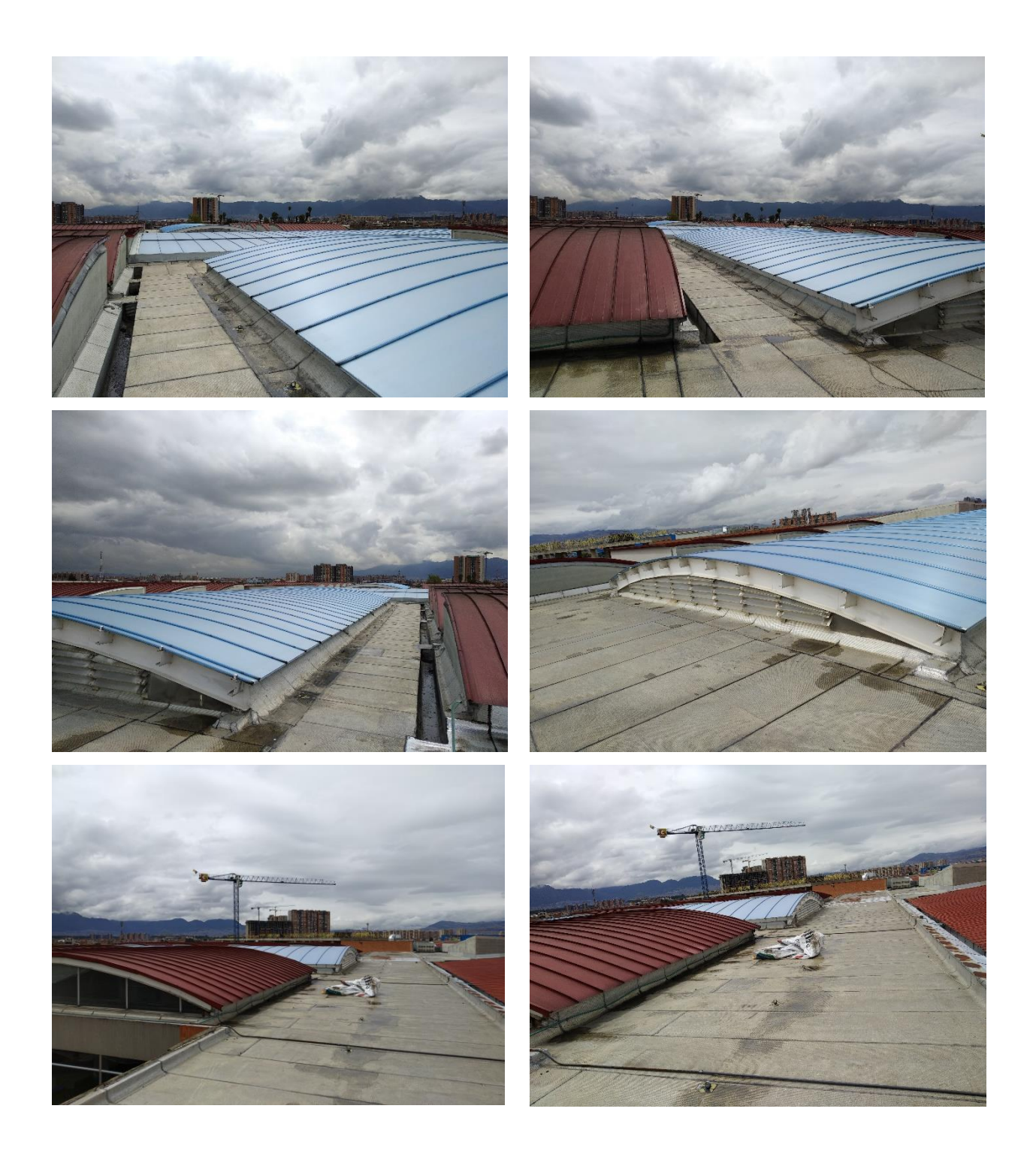

<span id="page-24-0"></span>**6.2. Fotos Instalación** 

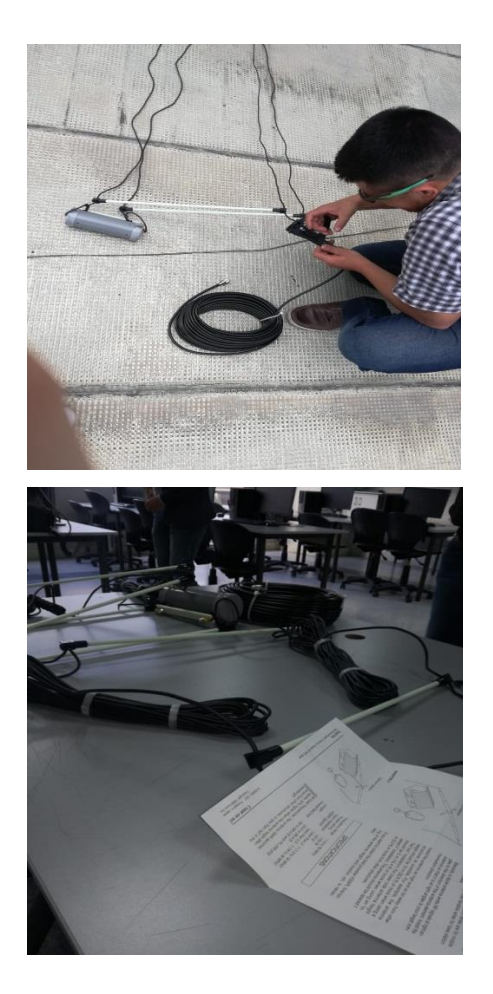

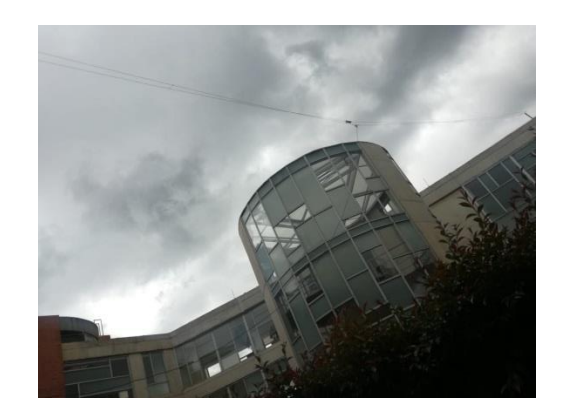

# <span id="page-25-0"></span>**6.3. Características de los Dispositivos**

**Antena HF iCom AH-710** 

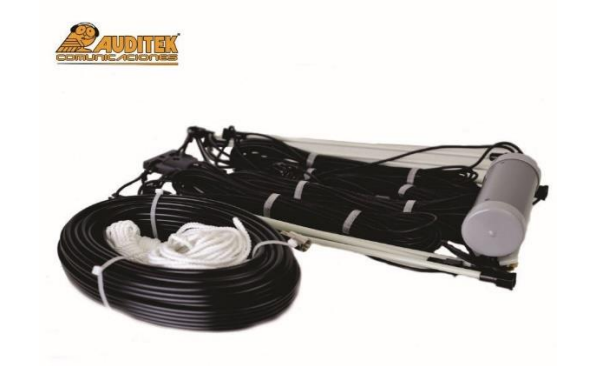

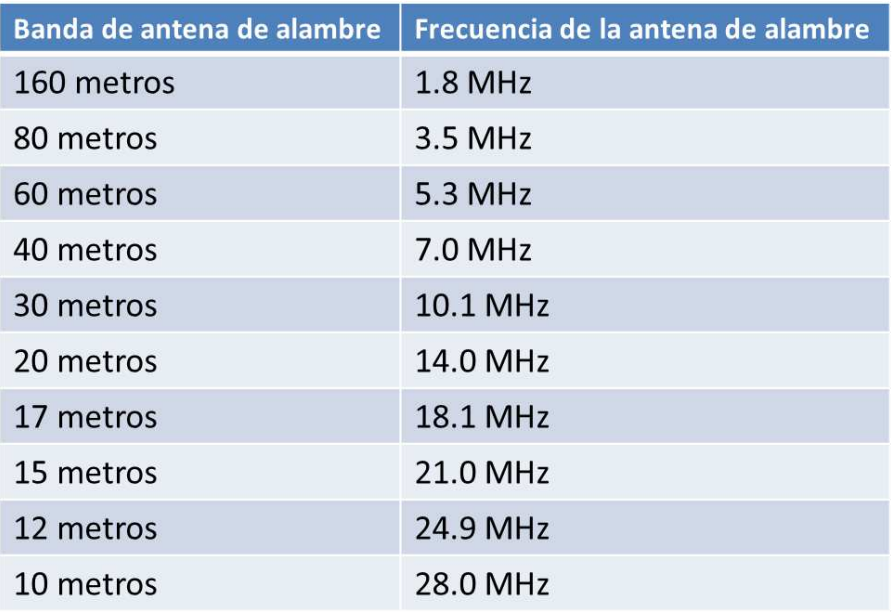

Puede cubrir todas las bandas de aficionados y operar con hasta 150 vatios con estas antenas dipolares plegadas multibanda preensambladas de ICOM. Diseñadas para funcionar con cualquier transceptor de aficionado de alta frecuencia ICOM, incluidos sus transceptores marinos, las antenas AH-710 se pueden instalar en configuraciones de tapa plana o en V invertida.

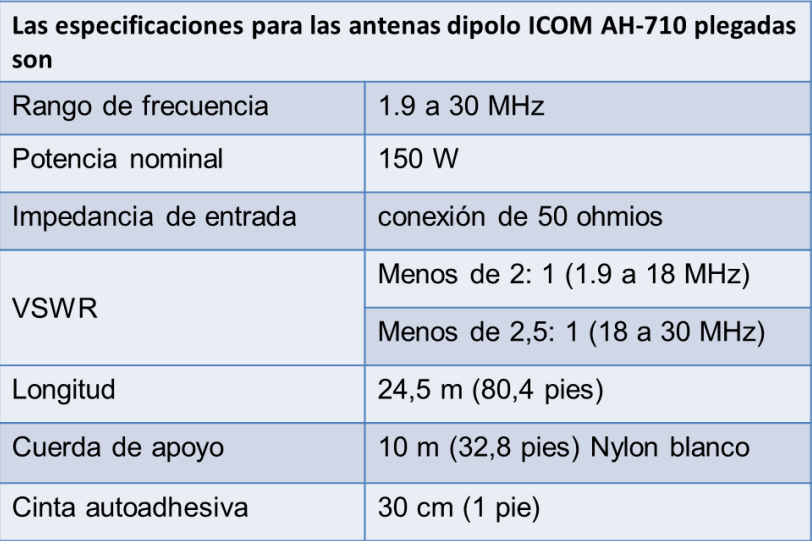

# **CABLE RG8**

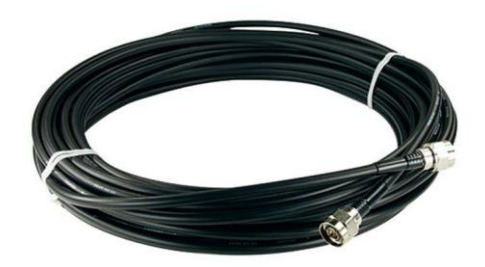

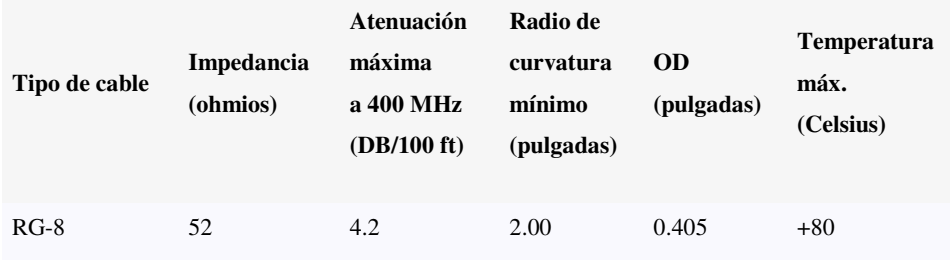

### **CONECTOR SMA PL-259**

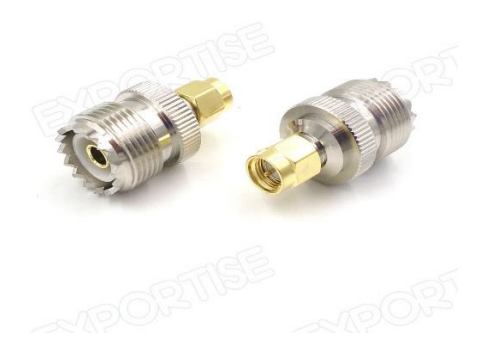

UHF SO239 (hembra) Jack y SMA (macho), un lado es UHF tipo hembra (tornillo exterior y orificio interior) y el otro lado es SMA macho (interior tornillo y macho)

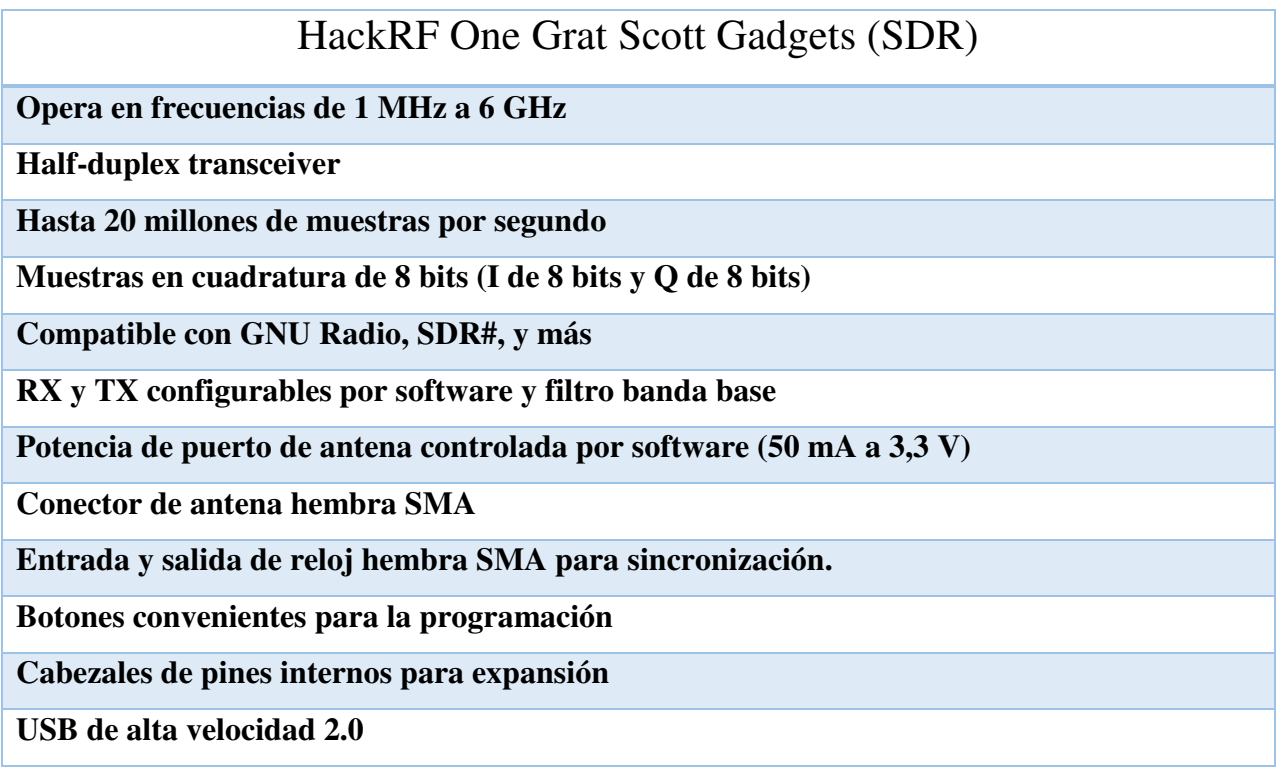

**Alimentado por USB** 

**Hardware de código abierto** 

**Su ancho de banda puede controlar señales como WFM, DECT, WiFi, entre otras, gracias a su sample rate que alcanza los 20 MS/s.** 

**Tiene una ganancia de 12.4 dB a 2 GHz, una tensión de control de 3 V, una figura de ruido (Noise Figure, NF) de 2.8 dB a 2 GHz, y un punto de compresión a 1dB(P1dB) de 14.8 dBm a 2 GHz.** 

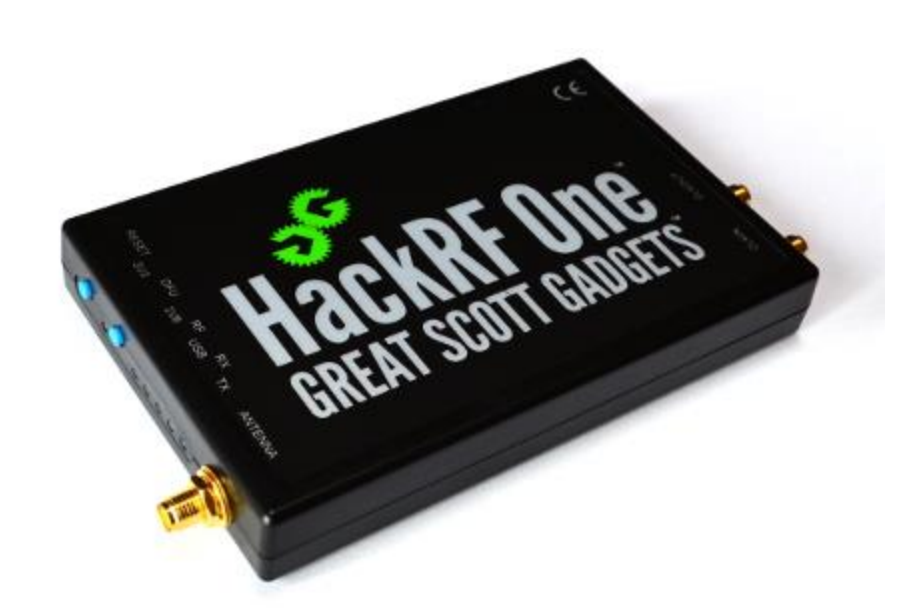

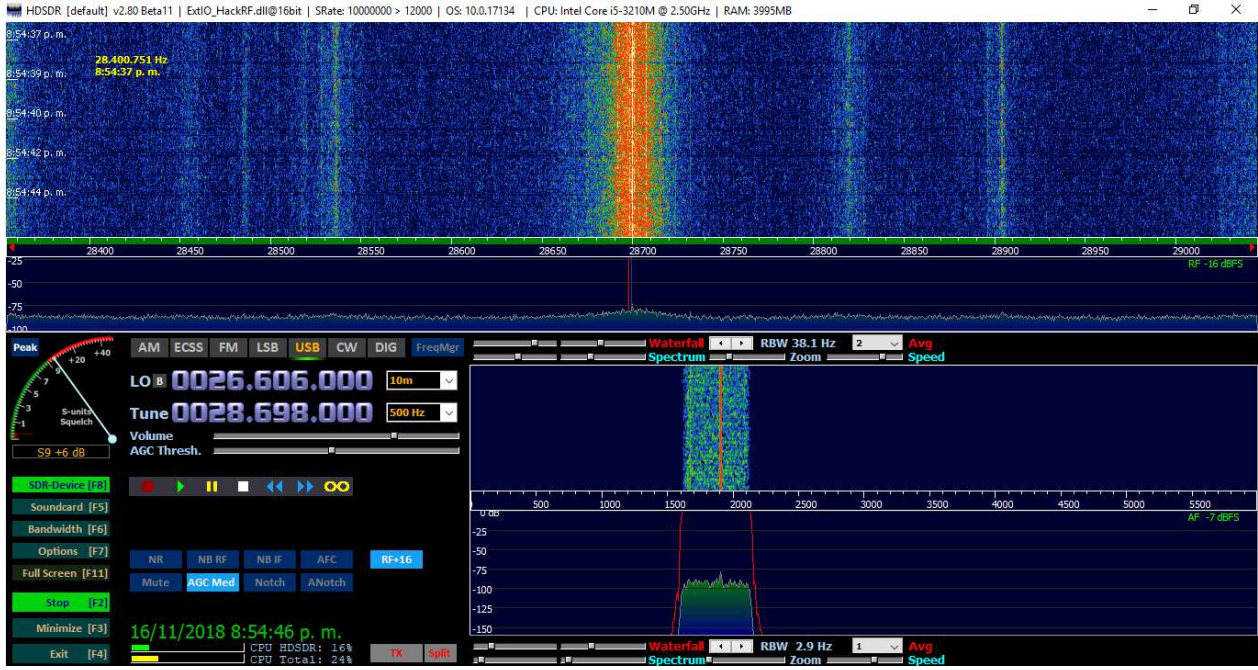

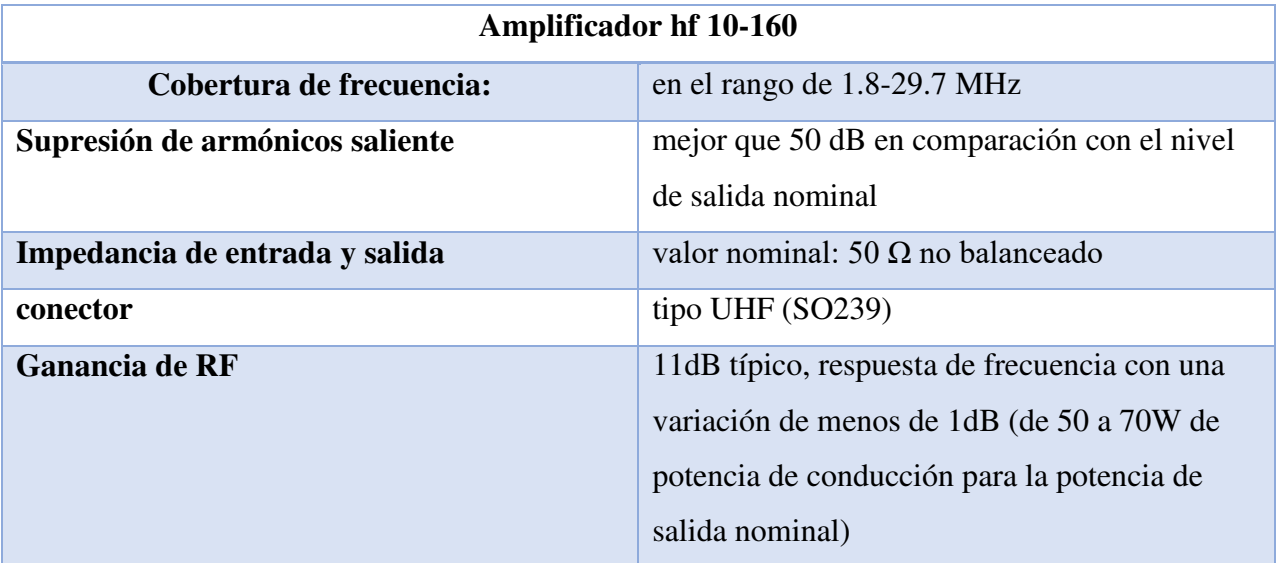

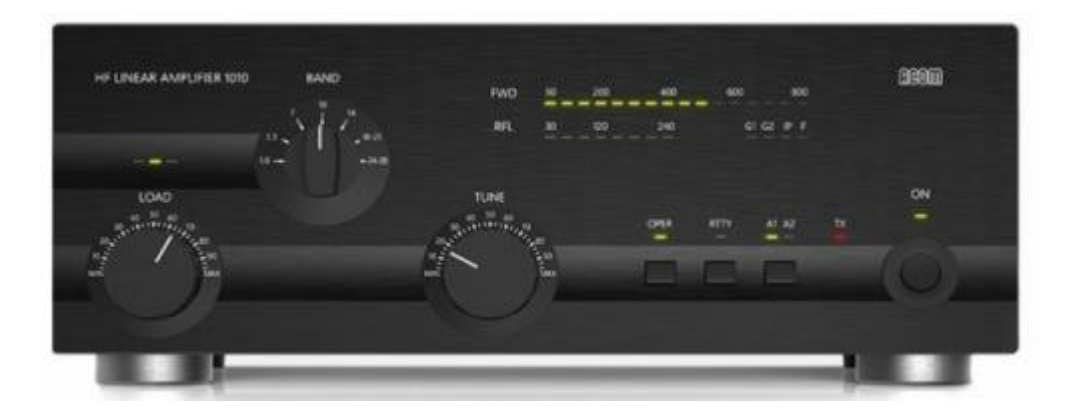

### <span id="page-31-0"></span>**6.4. Artemis**

Artemis es una base de datos en la cual aparecen todas las señales que se pueden encontrar alrededor del mundo en el tema de radioaficionados, donde caracterizan cada señal. Esta base se divide en señales: Activas, Inactivas y Estados desconocidos o intermitentes.

Señales Activas: Son las que actualmente se encuentran en uso

Señales Inactivas: Son las que ya no se están usando

Señales desconocidos o intermitentes: Son las que aparecen y desaparecen constantemente.

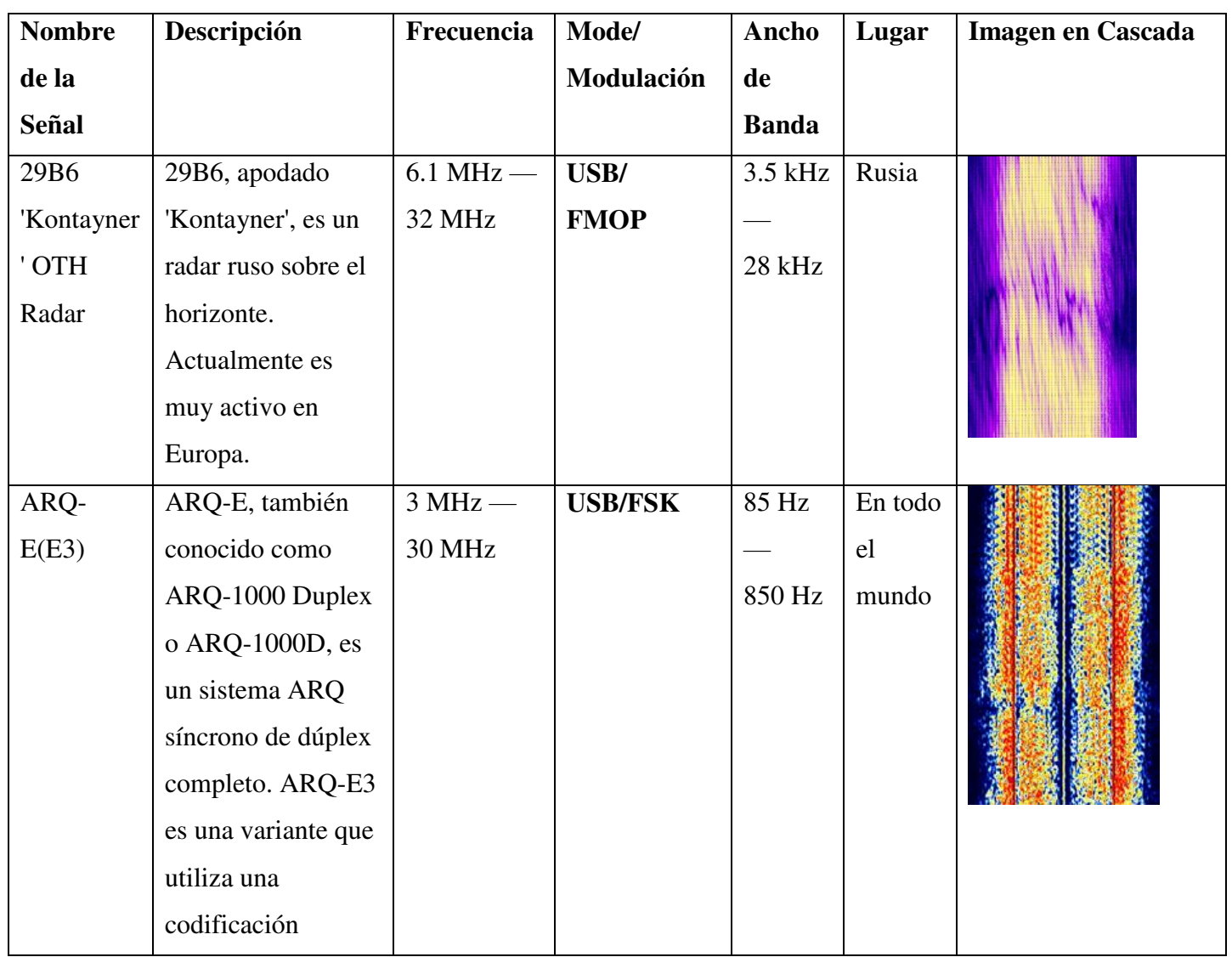

### <span id="page-31-1"></span>**6.4.1. Bases de Datos**

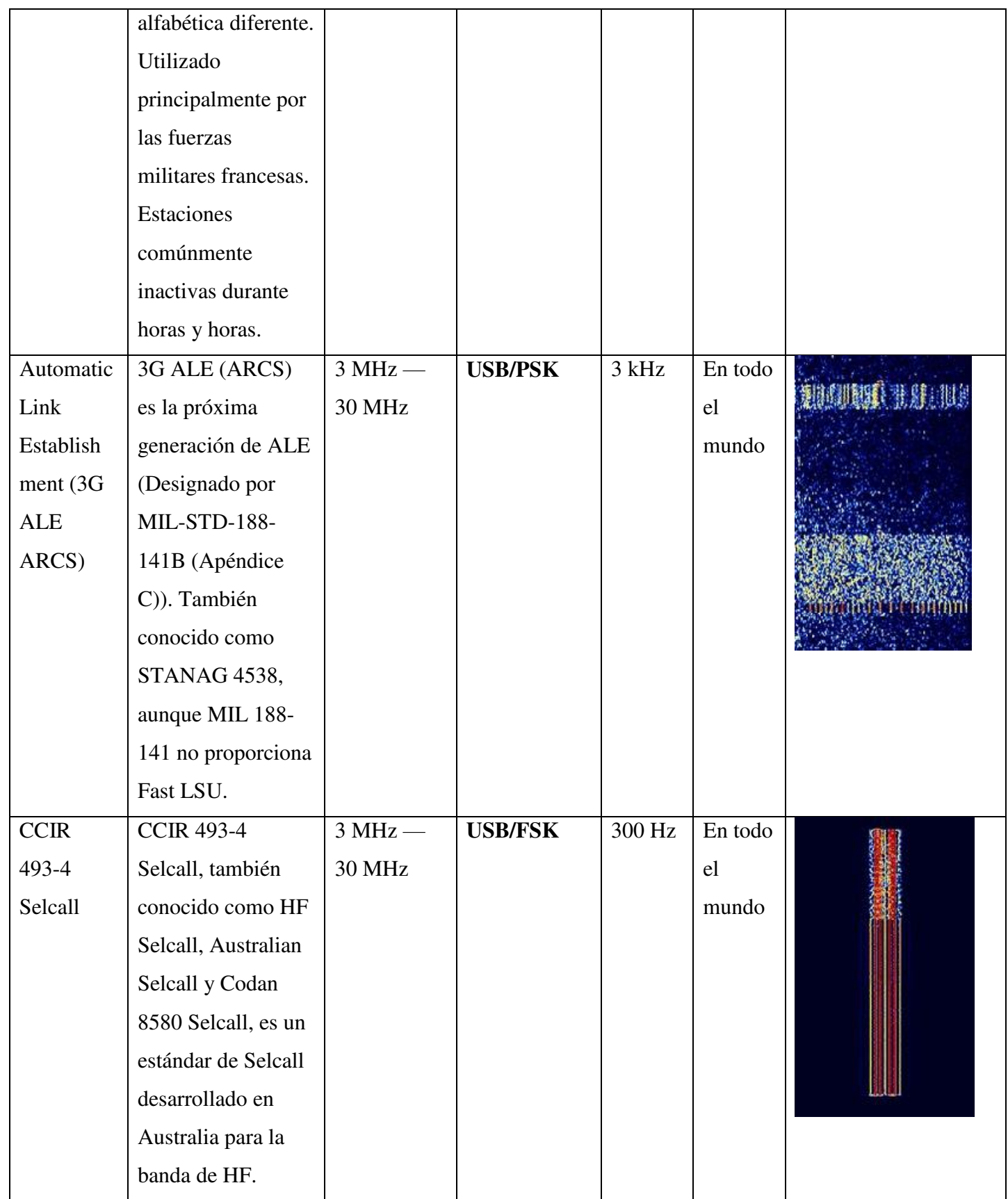

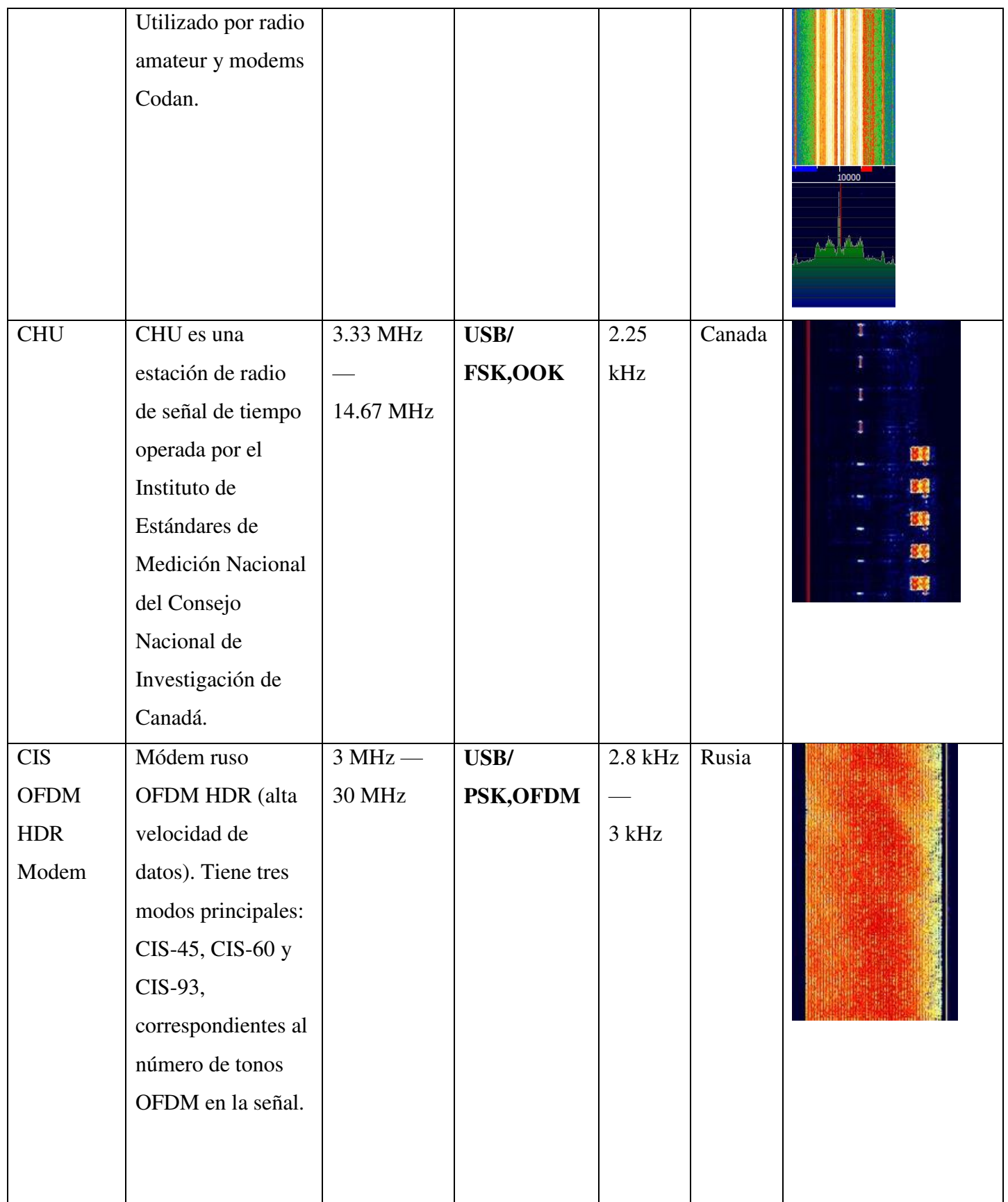

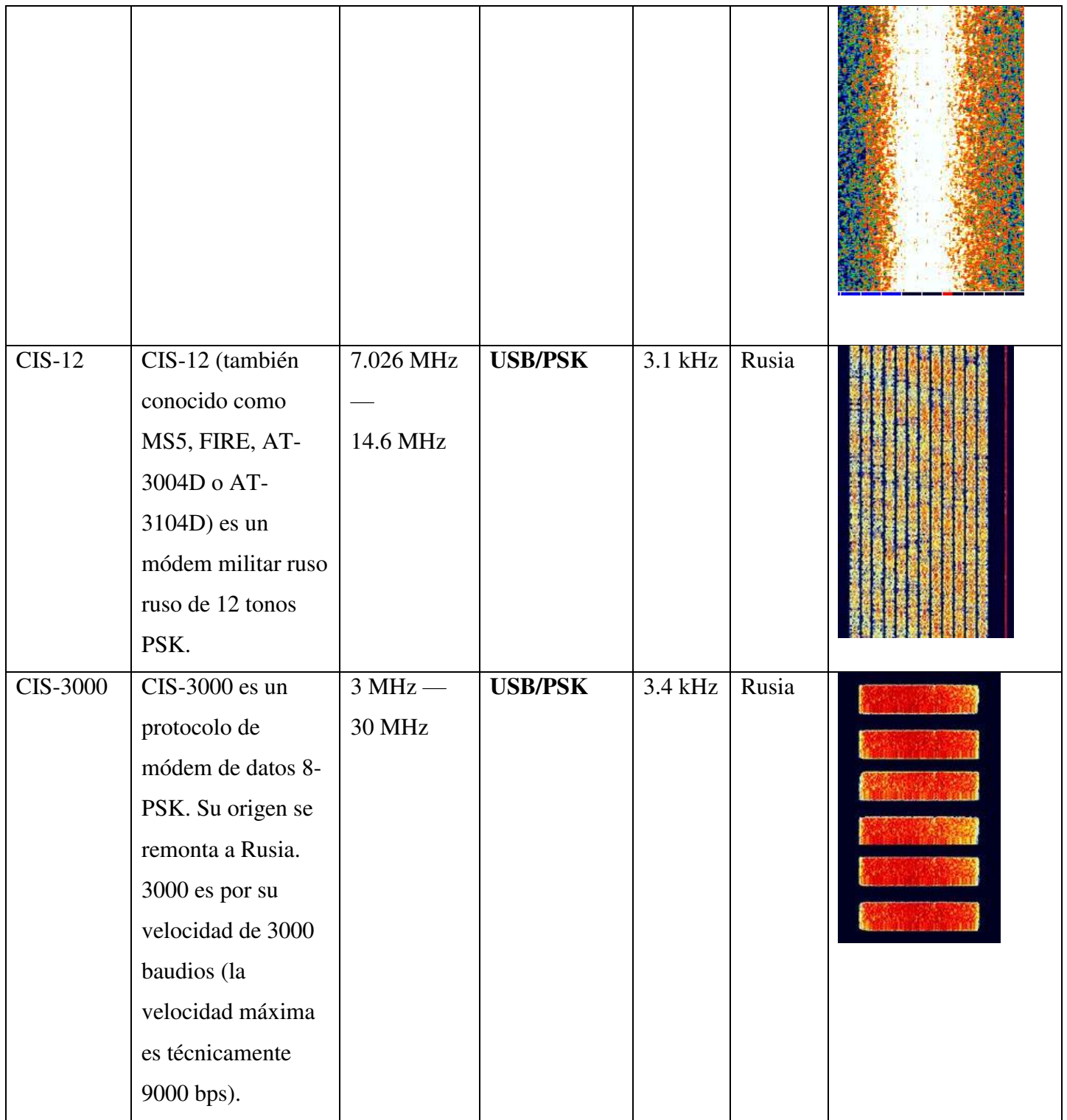

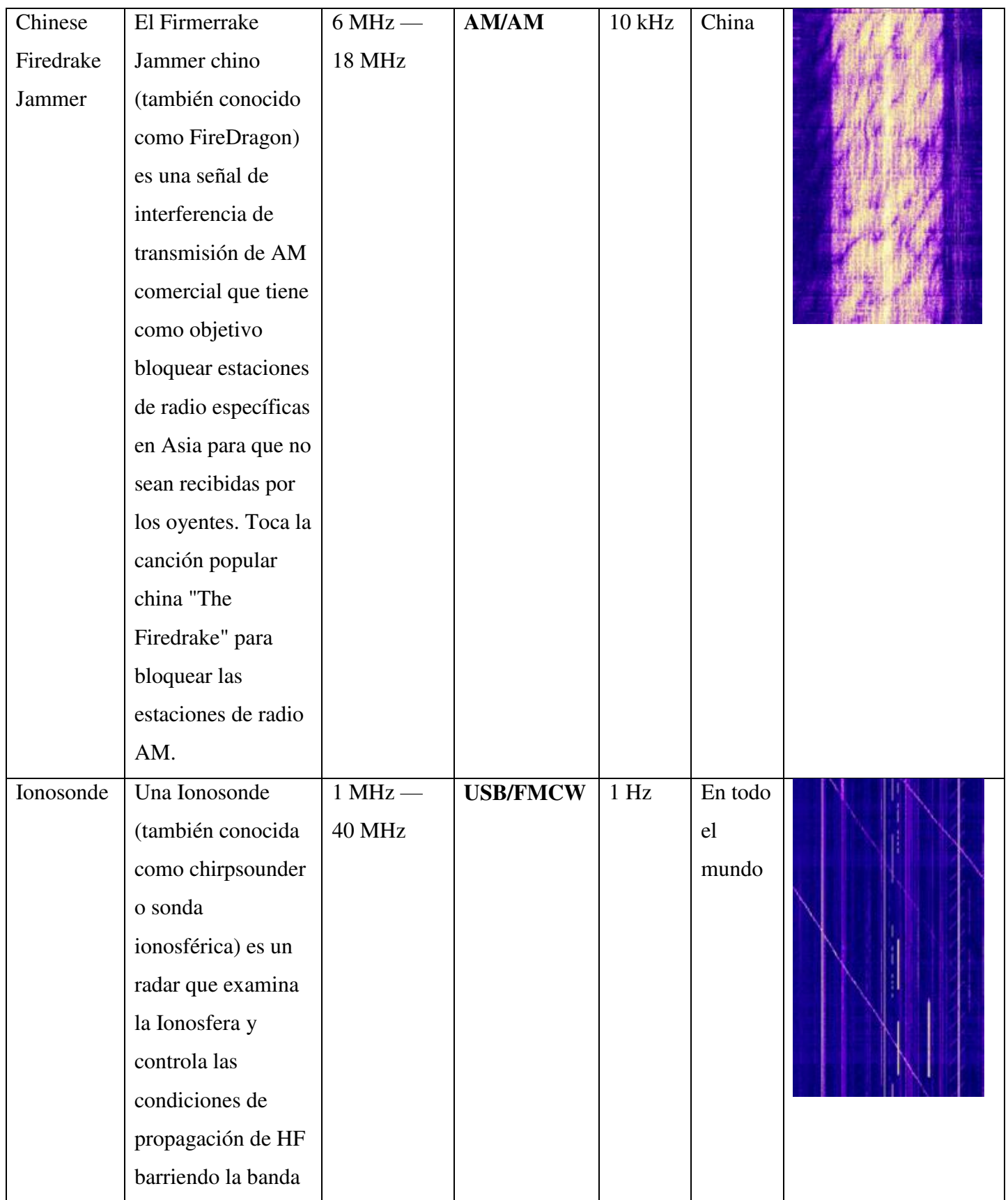

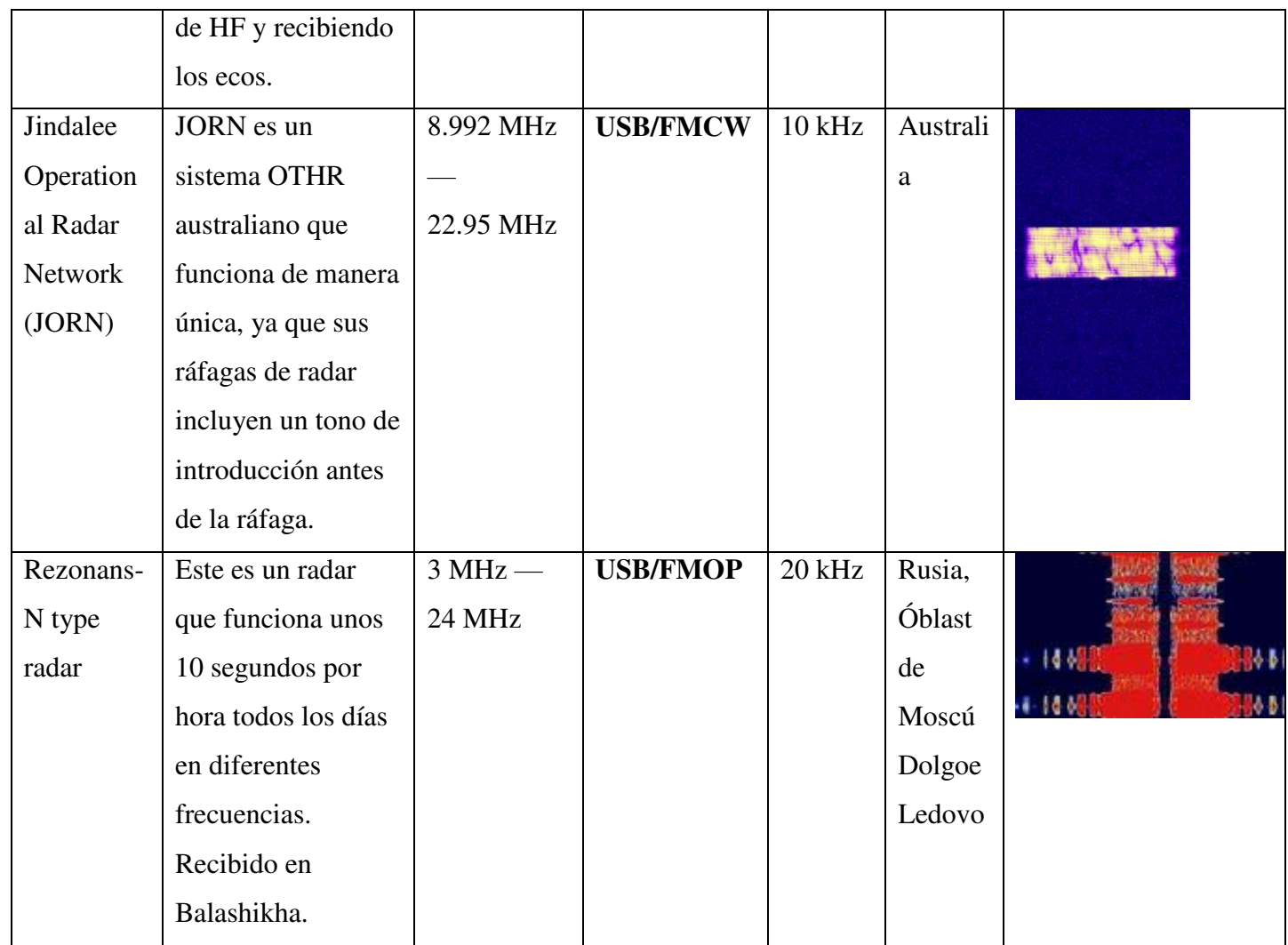

### <span id="page-36-0"></span>**6.5. Pruebas**

La metodología a realizar es coger portadora por portadora de las señales encontradas, grabamos la señal escogida, a cada portadora escogida la demodulamos con todas las herramientas del software, a cada señal se le hizo una observación de cómo se veía la señal respecto a la frecuencia con respecto al tiempo y frecuencia respecto a la amplitud, encontramos similitudes y partir de ese estudio, encontramos las siguientes similitudes.

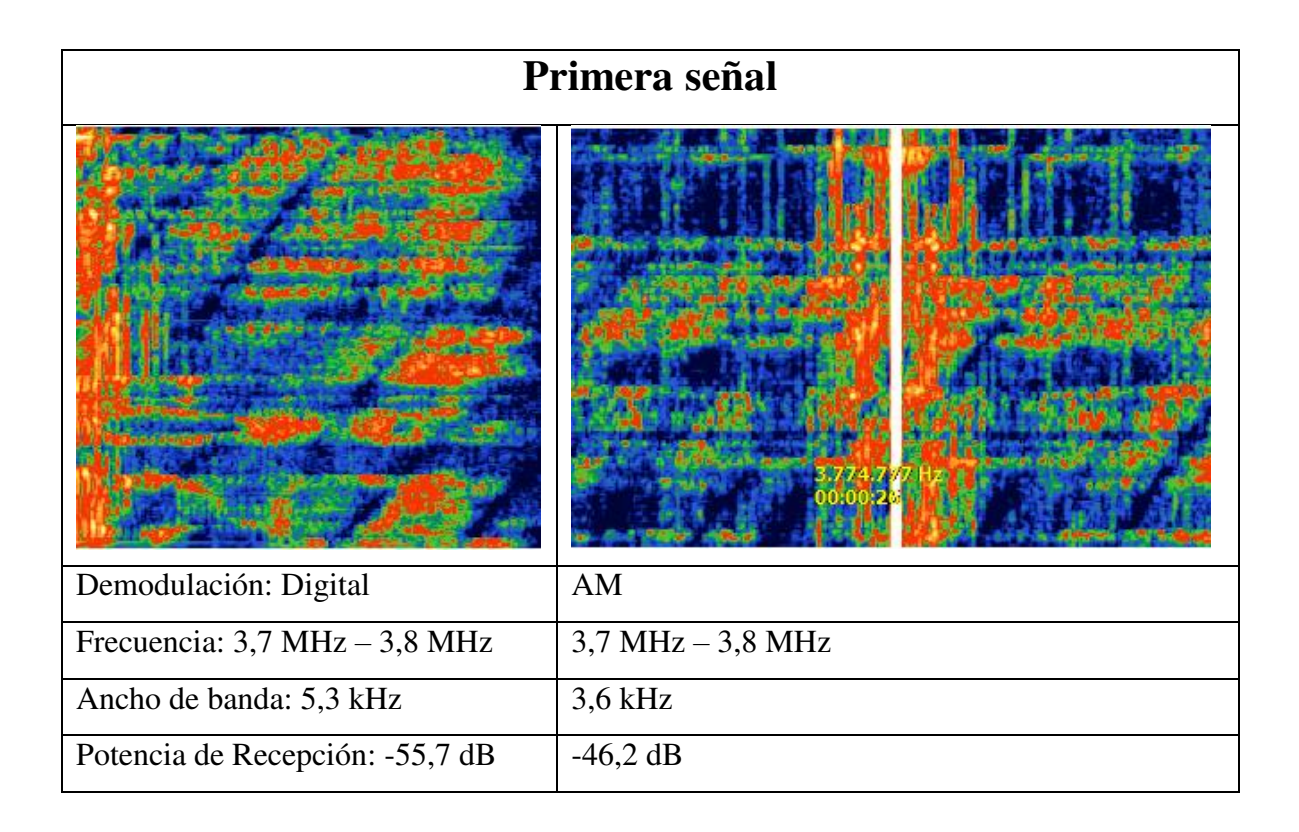

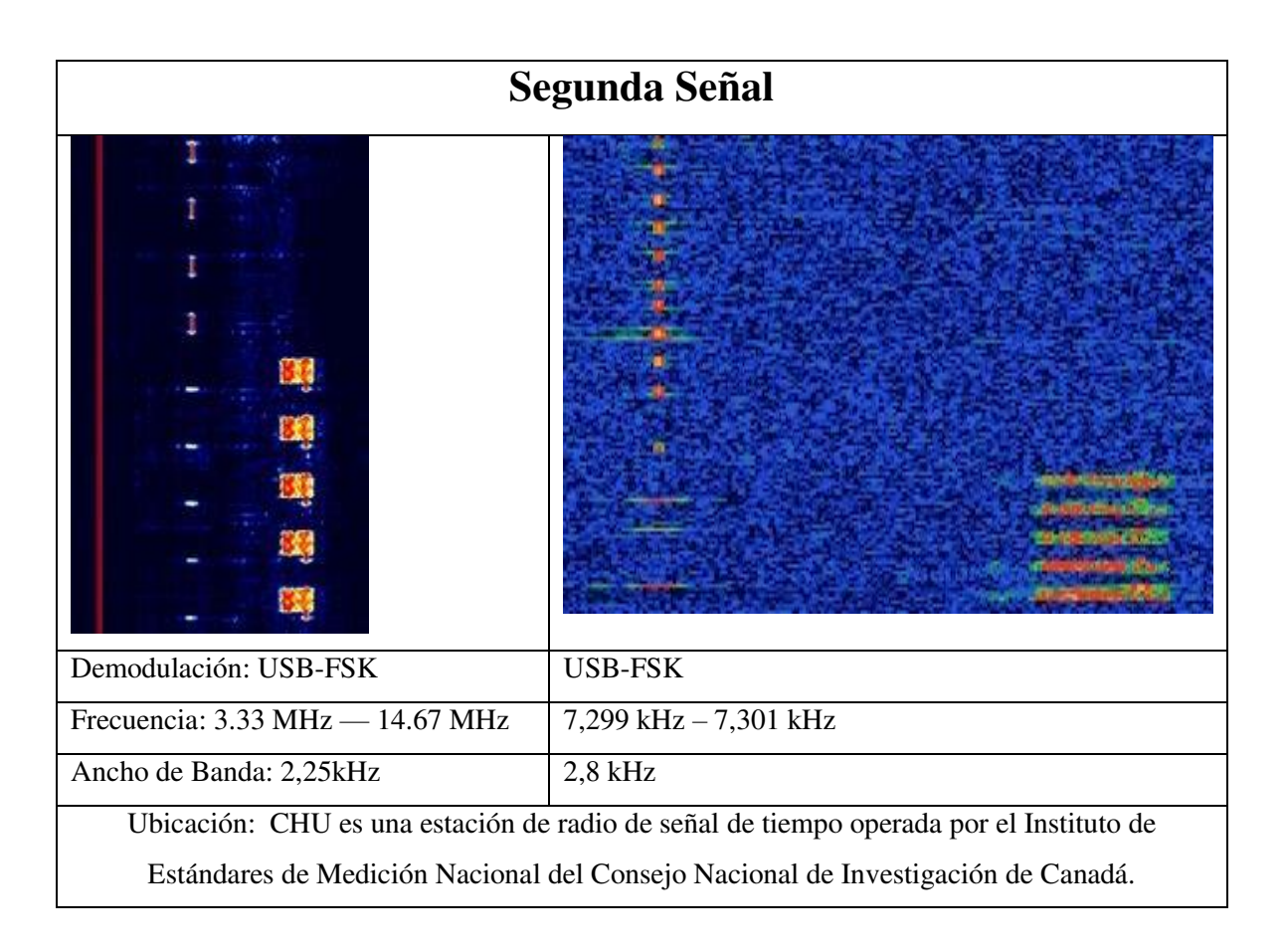

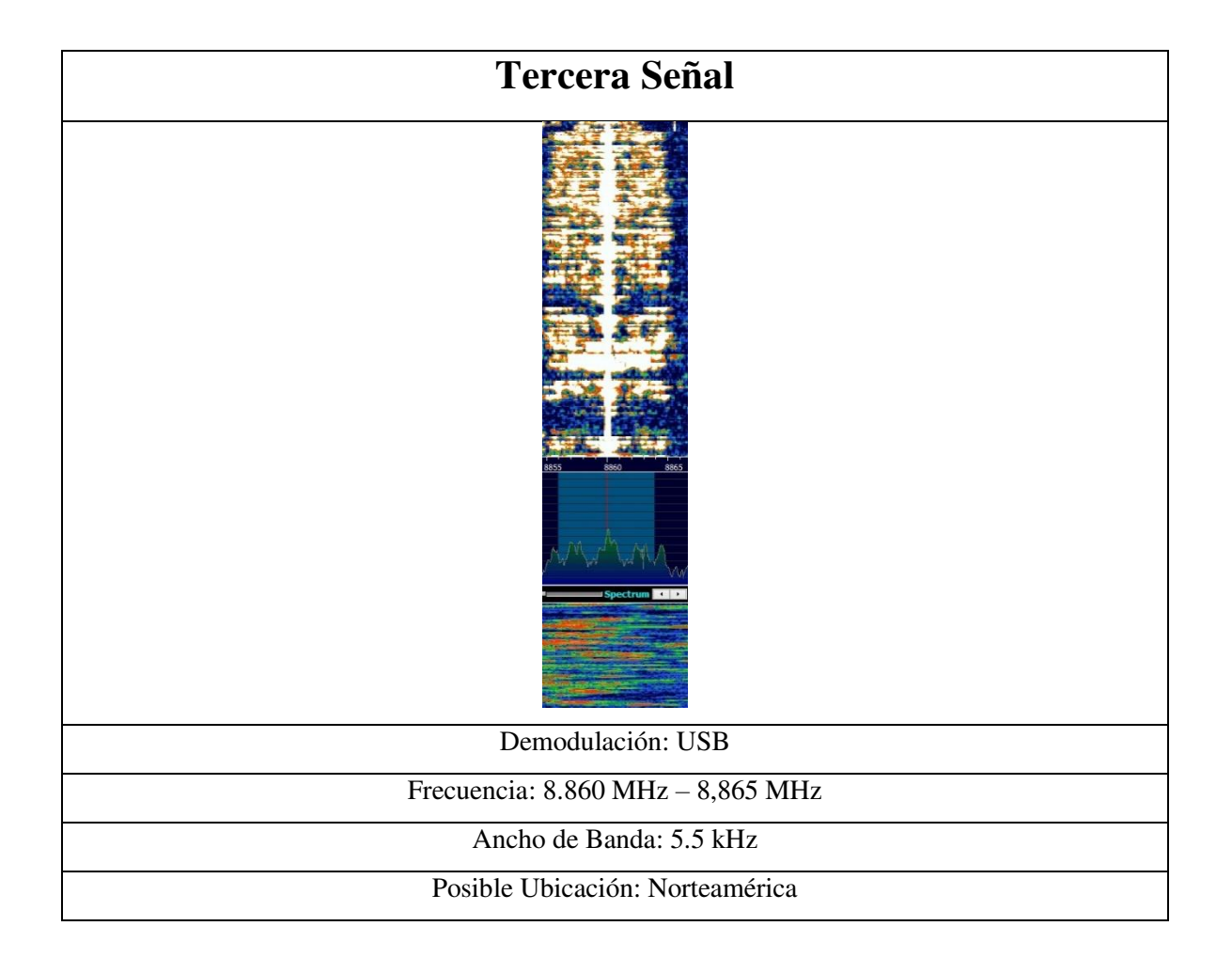

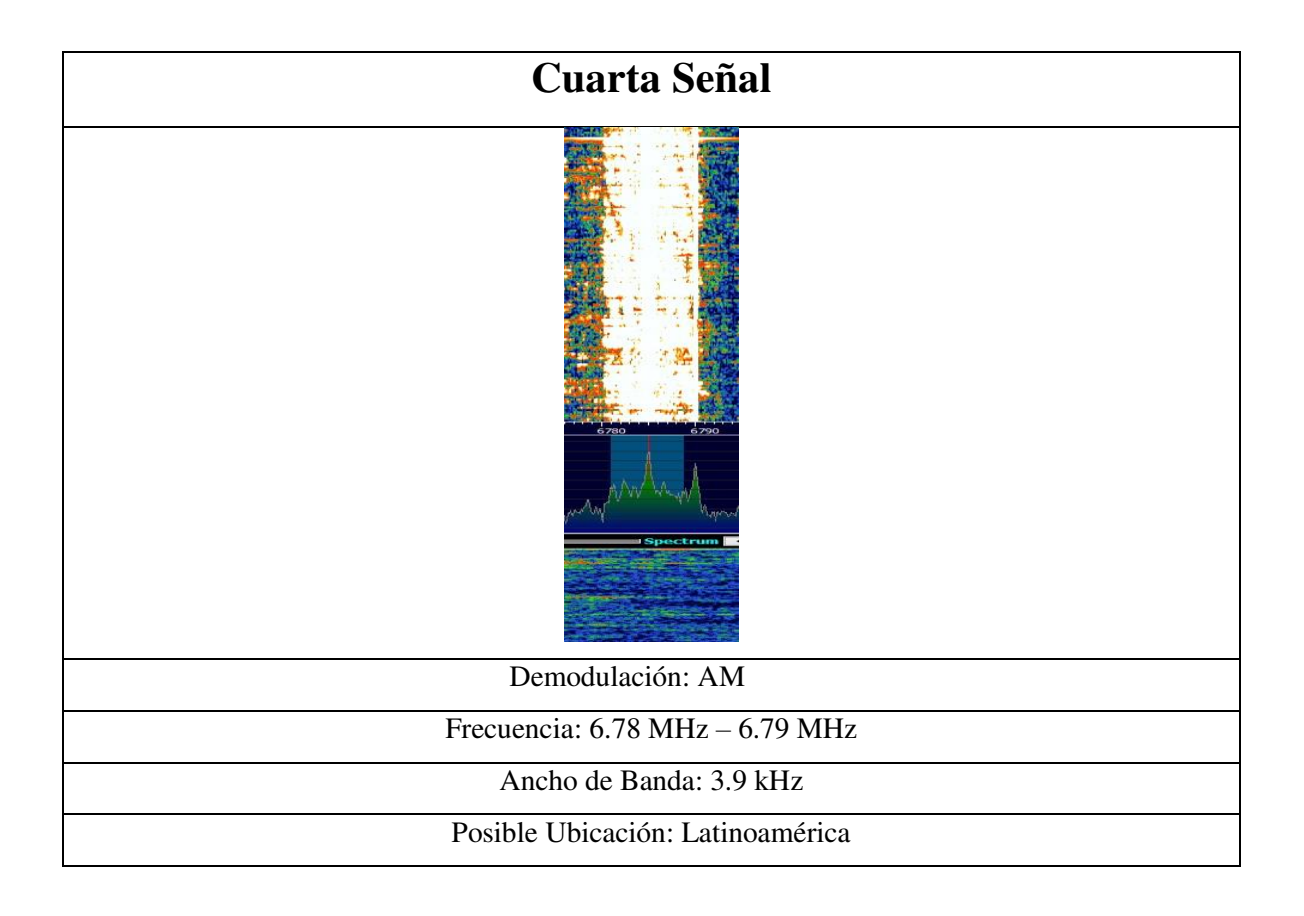

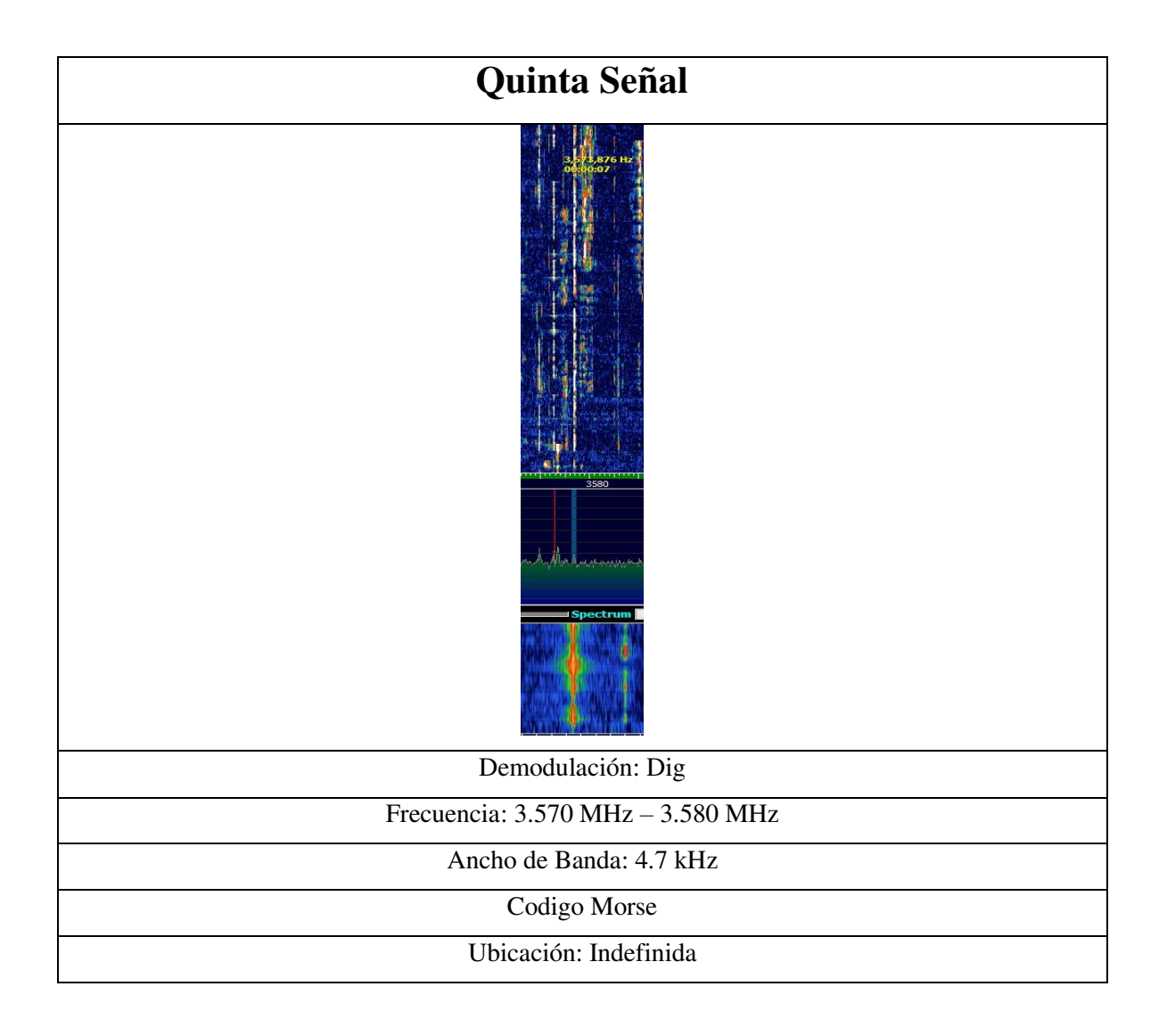

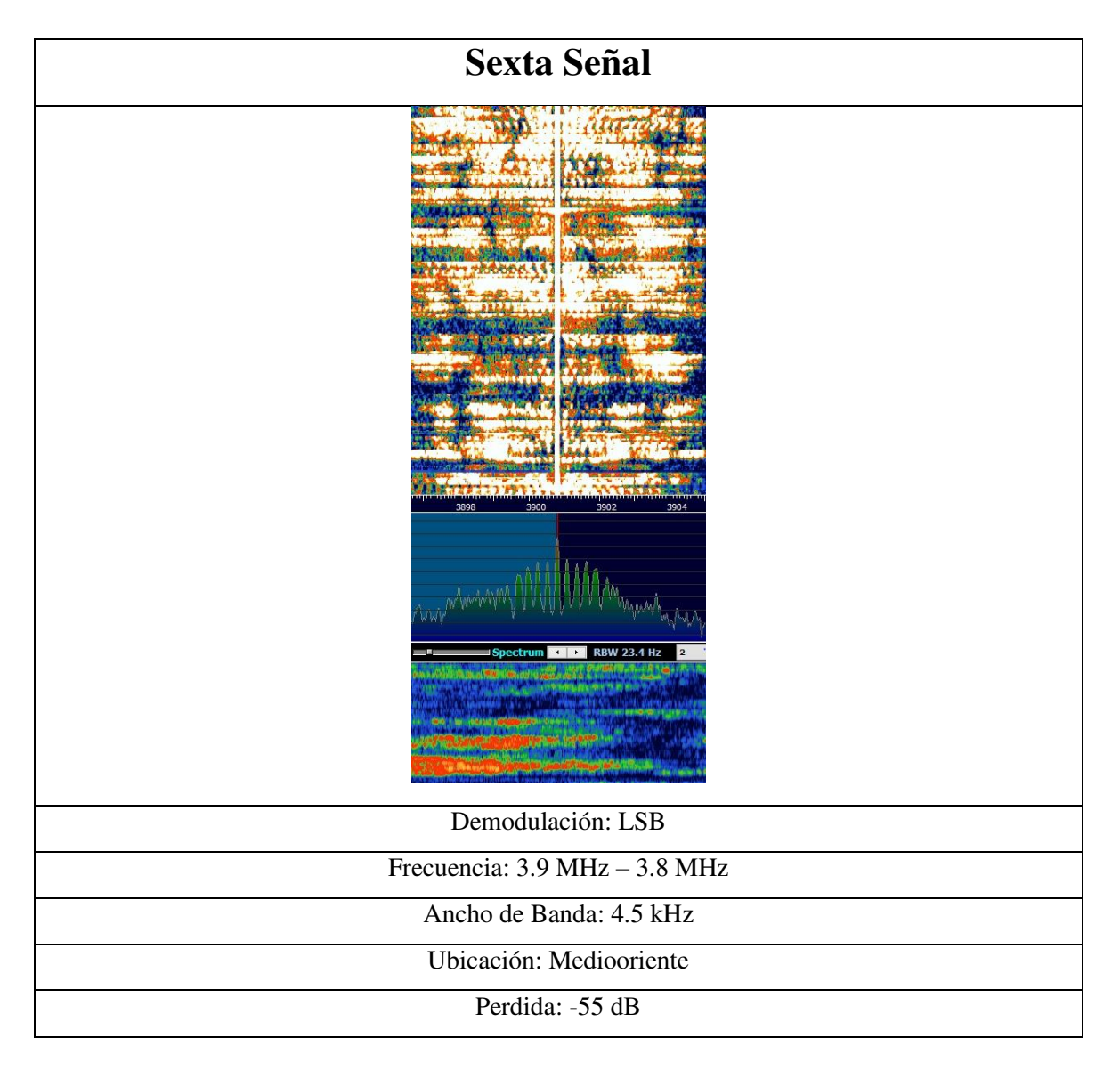

# <span id="page-41-0"></span>**7. Guía Práctica**

La metodología a realizar es coger una portadora de las señales encontradas, grabamos la señal escogida, se demodula con todas las herramientas del software, a la señal se le hizo una observación de cómo se veía la señal respecto a la frecuencia con respecto al tiempo y frecuencia respecto a la amplitud, se encontró similitudes y partir de ese estudio, se realizó la siguiente guía práctica.

![](_page_42_Picture_0.jpeg)

# <span id="page-42-0"></span>**PROGRAMA INGENIERÍA EN TELECOMUNICACIONES**

# **FORMATO PARA PRACTICAS DE LABORATORIO**

Taller No.  $\begin{array}{|c|c|} \hline \end{array}$  1

![](_page_42_Picture_103.jpeg)

### Objetivo

Realizar un estudio en base de las frecuencias basadas en la banda de radioaficionados

### Justificación

La importancia de diseñar una sala de radiofrecuencia se hace con el fin de que los estudiantes de la Universitaria Agustiniana de Ingeniería en Telecomunicaciones tengan un espacio para hacer laboratorios donde se pueda entender un fenómeno y hallar una explicación técnica de las frecuencias a implementar en nuestro proyecto. En lo personal es importante diseñarlo ya que solucionan y se enfocan en un problema de las señales de radiofrecuencia con las frecuencias en banda HF para así ver y entender su funcionamiento y cómo hacerlo, así también adquieren conocimientos nuevos y refuerzan los temas teóricos vistos.

![](_page_42_Picture_104.jpeg)

# **Conducta de Entrada** El siguiente cuestionario es una base para incentivar a los estudiantes a realizar el proceso para obtener la licencia de radioaficionado. Tenga en cuenta estas preguntas ya que hacen parte del examen: **1.** El descubridor de las ondas de radio fue: a. Hertz b. Galileo c. Newton d. Ninguno de los anteriores **2.** Las ondas de radio viajan a la velocidad de: a. 310 km/ seg. b. Un avión c. La luz d. Ninguna de las anteriores **3.** El espectro electromagnético es: a. Una de las bandas b. El conjunto total de frecuencias c. El grupo de frecuencias asignado para la experimentación d. Ninguna de las anteriores **4.** Los segmentos del espectro electromagnético son: a. Las bandas de radioaficionados b. Las partes en que se trasmite la Tv c. Grupos de frecuencias consecutivas y características similares d. Ninguna de las anteriores **5.** El espectro electromagnético se puede dividir en: a. Segmentos, bandas y frecuencias b. Parte eléctrica y parte magnética c. Segmentos eléctricos y magnéticos d. Ninguna de las anteriores **6.** El segmento del espectro electromagnético denominado de baja frecuencia (LF) está comprendido

- entre las siguientes frecuencias: a. 30 KHz y 300 KHz
	- b. 3 KHz y 30 KHz
	- c. Menos de 300 Hz
	- d. 300 Hz y 3000 Hz
- **7.** El segmento del espectro electromagnético denominado de media frecuencia (MF) está comprendido entre las siguientes frecuencias:

a. 30 KHz y 3 MHz

# **Conducta de Entrada** b. 300 KHz y 3 MHz c. 3 MHz y 30 MHz d. 300 MHz y 3000 MHz

- **8.** El segmento del espectro electromagnético denominado de alta frecuencia (HF) está comprendido entre las siguientes frecuencias:
	- a. 300 KHz y 3 MHz
	- b. 0.3 MHz y 3000 MHz
	- c. 30 MHz y 300 Mhz
	- d. 3 MHz y 30 MHz
- **9.** El segmento del espectro electromagnético denominado de muy alta frecuencia (VHF) está comprendido entre las siguientes frecuencias:
	- a. 30 MHz y 300 MHz
	- b. 140 MHz y 150 MHz
	- c. 3000 KHz y 30 Mhz
	- d. Ninguna de las anteriores
- **10.** Son bandas del segmento de HF, excepto:
	- a. 10 metros
	- b. 80 metros
	- c. 160 metros
	- d. Todas las anteriores son bandas del segmento de HF

### **Metodología**

- 1. Coger portadora por portadora de las señales encontradas
- 2. Grabar la señal escogida
- 3. A cada portadora escogida se demodula con todas las herramientas del software
- 4. A cada señal realizar una observación de cómo se veía la señal respecto a la frecuencia con respecto al tiempo y frecuencia respecto a la amplitud
- 5. Encontrar similitudes y partir de ello, observar las similitudes.

# **Bibliografía de apoyo**

<https://www.mintic.gov.co/portal/604/w3-propertyvalue-6161.html>

<https://greatscottgadgets.com/hackrf/>

<https://www.sigidwiki.com/wiki/Category:HF>

https://docplayer.es/26113717-Temario-examenes-radioaficionados-rabca.html

### **Preguntas**

- 1. ¿Qué tipo de demodulaciones en la metodología se escucha voz? Justifique su respuesta.
- 2. ¿Qué tipo de modulaciones se pueden encontrar?
- 3. ¿Cuál es la potencia máxima de la señal encontrada?
- 4. ¿Qué ancho de banda tiene cada señal?
- 5. Muestre (Captura de pantalla) cada una de las señales dadas por el software (Frecuencia vs Tiempo) e identifique cada una de las características:
	- a. Frecuencia central
	- b. Ancho de banda
	- c. Frecuencia de corte
	- d. Superior e inferior

### **Cuestionario**

- **1.** Investigue que tipos de modulaciones existen
- **2.** Averigüe en que rango se encuentran las frecuencias libres
- **3.** Investigue cuales son las antenas usadas para la banda HF.

![](_page_45_Picture_132.jpeg)

#### <span id="page-45-0"></span>**8. Conclusiones**

 Se pudo reconocer señales moduladas de una manera a fondo poniendo en prácticas los conocimientos que se llevaron a cabo durante el transcurso de la carrera. De manera eficiente se pudo visualizar específicamente algunas de las señales en bandas libres gracias al software manejado (HDSDR) que permitió el avance y la investigación de estas frecuencias.

Se evidencio el manejo de un equipo el cual facilito la investigación en la práctica de este proyecto brindando una nueva alternativa ya que hay dispositivos (Hardware) que no permiten en su totalidad ver todas las características de las frecuencias.

### <span id="page-46-0"></span>**9. Referencias**

- Mandke K., et al., 2005, Early Results on Hydra: A Flexible MAC/PHY Multihop Testbed. INSPEC: 9517674. ISBN: 1-4244-0266-2. ISSN: 1550-2252. Dublín, Irlanda.
- Pino S., et al., 2013, Design and Implementation of a Wireless Software-defined Radio Testbed. Dyna rev.fac.nac. minas vol.80 no.180 Medellín.
- Schmitz J., et al., Talleres ICC, 2017, Distributed software defined radio testbed for realtime emitter localization and tracking. INSPEC: 16998641. ISBN: 978-1-5090-1525- 2. ISSN: 2474-9133. Paris, France.
- Weiss S., et al., 2003. A Software Defined Radio Testbed Implementation. 268-274 Paper presented at IEE Colloquium on DSP enabled Radio. ISBN: 978-1-84919-320-7. Edinburgh, United Kingdom.
- Gallardo S., 2015. Elementos de Sistemas de Telecomunicaciones. ISBN: 978-84-283- 366-3. Madrid, España.
- Sdcetitonala-emat., 2018.Componented de las Radio Comunicaciones. URL: [http://sdcetitonala-emat.mex.tl/2197156\\_Sistemas-de-radio-comunicacion.html.](http://sdcetitonala-emat.mex.tl/2197156_Sistemas-de-radio-comunicacion.html)
- Dominguez I, Murillo J (2011) Laboratorio de comunicaciones de digitales radio definida por software. Universidad de Sevilla, primera edición 2011, ISBN: SE-1104-11. Sevillana, España.
- Fernandez F., 2004. Equipos de Radio Definido por Software. URL: [http://www.ea1uro.com/sdr.html.](http://www.ea1uro.com/sdr.html)
- Tomasi., 2003. Sistemas de Comunicaciones Electronicas. ISBN: 970-26-0316-1. Universitarios. México.
- Zamora M., et al., 2012. Introducción y Modelos Matemáticos para Camales de Comunicación. Universidad Nacional de Ingenieria. Managua, Nicaragua.
- Uyless., 2010. Manual Imprescindible Redes. Anaya Multimedia. ISBN 978-84-415- 2659-4. España.
- Olmedo F., 2017. ¿Cómo Funciona Una Red Inalámbrica Wi-Fi? URL: [http://www.losporque.com/informatica-e-internet/wifi-funcionamiento.html.](http://www.losporque.com/informatica-e-internet/wifi-funcionamiento.html)
- Ruesca P., 2016. Radio Enlace. Radio Comunicaciones. Wordpress. Universidad de Cantabria. Santander, España.
- Ramos F., Sf. Perdidas en Obstáculos. URL: [http://www.radioenlaces.es/articulos/perdidas-en-obstaculos/.](http://www.radioenlaces.es/articulos/perdidas-en-obstaculos/)
- Sampieri R., et al., 2014. Metodología de la Investigación, 6ta Edición. ISBN: 978-1- 4562-2396-0. México.

David García Gómez, J. M. (s.f.). *Implementación y configuración de un.* Madrid: Dpto. de Señales, Sistemas y Radiocomunicaciones, E.T.S.I. de Telecomunicación, Universidad Politécnica de Madrid. Ciudad Universitaria s/n, 28040, Madrid. Universidad Politécnica de Madrid. UPM Campus Sur, Cta. de Valencia, km 7, 28031, Madrid.

- Díaz M., et al. (julio de 2014). *Comunicación por la ionósfera*. Obtenido de https://comunicacionporlaionosfera.wordpress.com/como-funciona-la-ionosfera-en-latransferencia-de-ondas-de-radio/
- guillermo. (2017). *comunicaciones analogas.* bogota: agustiniana.
- HK3EU. (19 de Julio de 2016). *HK3EU*. Obtenido de https://hk3eu.com/2016/07/
- MINTIC. (16 de 10 de 2018). *RABCA*. Obtenido de https://www.mintic.gov.co/portal/604/w3-article-6159.html
- Rodríguez A, S. J. (2012). Modelo de Software Defined Radio de procesamiento en banda base, compatible con el estándar WCDMA e IEEE802.11g OFDM en su enlace de subida. *Ingeniería, investigación y tecnología versión impresa ISSN 1405-7743*, vol.13 no.1 México.